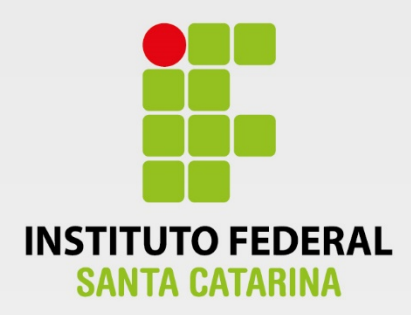

**CÂMPUS FLORIANÓPOLIS DEPARTAMENTO ACADÊMICO DE SAÚDE E SERVIÇOS CURSO SUPERIOR DE TECNOLOGIA EM GESTÃO DA TECNOLOGIA DA INFORMAÇÃO**

# **LUCAS MAYER DE SOUZA**

**A Utilização de Ambientes Virtuais de Ensino e Aprendizagem como Ambientes Colaborativos em uma Empresa**

 $\Box$ 

**Florianópolis - SC 2017**

**Ficha de identificação da obra elaborada pelo autor**

Souza, Lucas Mayer de

A utilização de Ambientes Virtuais de Ensino e Aprendizagem como ambientes colaborativos em uma empresa / Lucas Mayer de Souza; orientação de Adriano Heis. - Florianópolis, SC, 2017. 60 p.

Trabalho Conclusão de Curso (TCC) - Instituto Federal de Santa de Santa Catarina, Campus Florianópolis. CST em Gestão de TI. Departamento Acadêmico de Saúde e Serviços.

Inclui Referências.

1. Ensino colaborativo. 2. Tecnologias de informação e comunicação. 3. Colaboração em empresas privadas. 4. Ensino à distância. I. Heis, Adriano. II. 4. Instituto Federal de Santa Catarina. Departamento Acadêmico de Saúde e Serviços. III. A utilização de Ambientes Virtuais de Ensino e Aprendizagem como ambiente colaborativo em uma empresa.

# **INSTITUTO FEDERAL DE EDUCAÇÃO, CIÊNCIA E TECNOLOGIA DE SANTA CATARINA DEPARTAMENTO ACADÊMICO DE SAÚDE E SERVIÇOS CURSO SUPERIOR DE TECNOLOGIA EM GESTÃO DA TECNOLOGIA DA INFORMAÇÃO**

# **LUCAS MAYER DE SOUZA**

# **A UTILIZAÇÃO DE AMBIENTES VIRTUAIS DE ENSINO E APRENDIZAGEM COMO AMBIENTES COLABORATIVOS EM UMA EMPRESA**

Trabalho de Conclusão de Curso submetido ao Instituto Federal de Educação, Ciência e Tecnologia de Santa Catarina como parte dos requisitos para obtenção do título de Tecnólogo em Gestão da Tecnologia da Informação.

Professor Orientador: Prof. Adriano Heis, Me.

**FLORIANÓPOLIS - SC 12/2017**

#### A UTILIZAÇÃO DE AMBIENTES VIRTUAIS DE ENSINO E APRENDIZAGEM **COMO AMBIENTES COLABORATIVOS EM UMA EMPRESA**

#### **LUCAS MAYER DE SOUZA**

Este trabalho foi julgado adequado para obtenção do Título de Tecnólogo em Gestão da Tecnologia da Informação e aprovado na sua forma final pela banca examinadora do Curso Superior de Tecnologia em Gestão da Tecnologia da Informação do Instituto Federal de Educação, Ciência e Tecnologia de Santa Catarina.  $\sim$ 

Florianópolis-SC, de dezembro de 2017. Prof. Julio Cesar da Costa Ribás, Dr. Coordenador do CST em Gestão da Tecnologia da Informação Instituto Federal de Santa Catarina

Banca Examinadora:

Prof. Adriano Heis, Me Orientador Instituto Federal de Santa Catarina

1

Prof. Felipe Cantorio Soares, Me Instituto Federal de Santa Catarina

Prof. Andrino Fernandes, Me Instituto Federal de Santa Catarina

*a Deus, meus pais, meu irmão, familiares e amigos.*

# **AGRADECIMENTOS**

Agradeço, primeiramente, a Deus por me dar todo o suporte e força necessária para esta conquista se realizasse.

Ao professor Adriano Heis pela atenção, ensinamentos, dedicação e pela contribuição para a construção desse trabalho.

Aos meus pais, Inez e Agostinho, por todo o apoio e luta para que este curso fosse possível e pela confiança depositada.

Ao meu irmão, Leonardo, pelo suporte prestado durante todo o curso e incentivo.

Aos professores do Curso Superior em Gestão da Tecnologia da Informação do Instituto Federal de Santa Catarina, campus Florianópolis.

Aos meus colegas de empresa pela participação e apoio na pesquisa realizada.

À banca examinadora de qualificação e defesa por terem aceitado o convite e pela contribuição para melhoria deste trabalho.

A todos os meus colegas do Curso Superior em Gestão da Tecnologia da Informação pela caminhada, momentos compartilhados, motivação e aprendizado.

Aos amigos e familiares que participaram de toda minha caminhada.

A todos que de alguma forma fizeram parte desta jornada. Meus sinceros agradecimentos!

*"Se vi mais longe foi por estar de pé sobre ombros de gigantes." Isaac Newton* (astrônomo, alquimista, filósofo, teólogo e cientista).

## **RESUMO**

A utilização de ambientes virtuais de ensino e aprendizagem (AVEAs) em organizações são pouco comuns. A maioria das organizações possui a incerteza se esta é a melhor forma de treinar e desenvolver os colaboradores, e se um AVEA contribuirá, de fato, para a Gestão do Conhecimento dentro da organização. Quais os motivos para incorporar um ambiente virtual em uma organização? Quais são as características mais marcantes de um AVEA? Como é um ambiente colaborativo em uma empresa?

O presente trabalho busca relatar uma experiência de uso do Moodle como ferramenta de discussões, aprendizados e avaliações de caráter colaborativo. A aplicação do ambiente ocorreu, neste contexto, com o objetivo de potencializar e oportunizar maior capacitação e preparo a uma equipe, construindo novos conhecimentos e compartilhando os já existentes, pertencentes ao Grupo Nexxera, cujos participantes constituíram uma comunidade virtual de aprendizagem. São analisadas algumas características da empresa e serviços de mercado fornecidos por ela para aplicar a ferramenta de aprendizagem colaborativa, bem como a experiência de uso do mesmo em diferentes momentos do curso, pelos participantes.

**Palavras-chave**: ensino colaborativo, tecnologias de informação e comunicação, colaboração em empresas privadas, ensino a distância.

# **ABSTRACT**

Using virtual learning environments (VLE's) in organizations is an uncommon practice. Most of organizations are questioning whether a VLE is the best tool for training employees and if it will really contribute to improve the knowledge management within the company. Why incorporating a virtual learning into the organization? What are the main benefits of a VLE? How a collaborative environment works in the organization?

The present work describes an experience using Moodle as a tool for corporative discussions, learning and collaborative evaluations. In this context, the objective of using this VLE was to enhancing the team training, constructing new knowledge, and sharing existing knowledge at Nexxera Group, where participants integrated a virtual learning community. Company features and its market services were analyzed to implement the VLE, as well as the participants user experience, at different moments during the course.

**Keywords**: collaborative learning environment, Information and communication technologies (ICT), collaboration in private companies, distance learning.

# **LISTA DE ILUSTRAÇÕES**

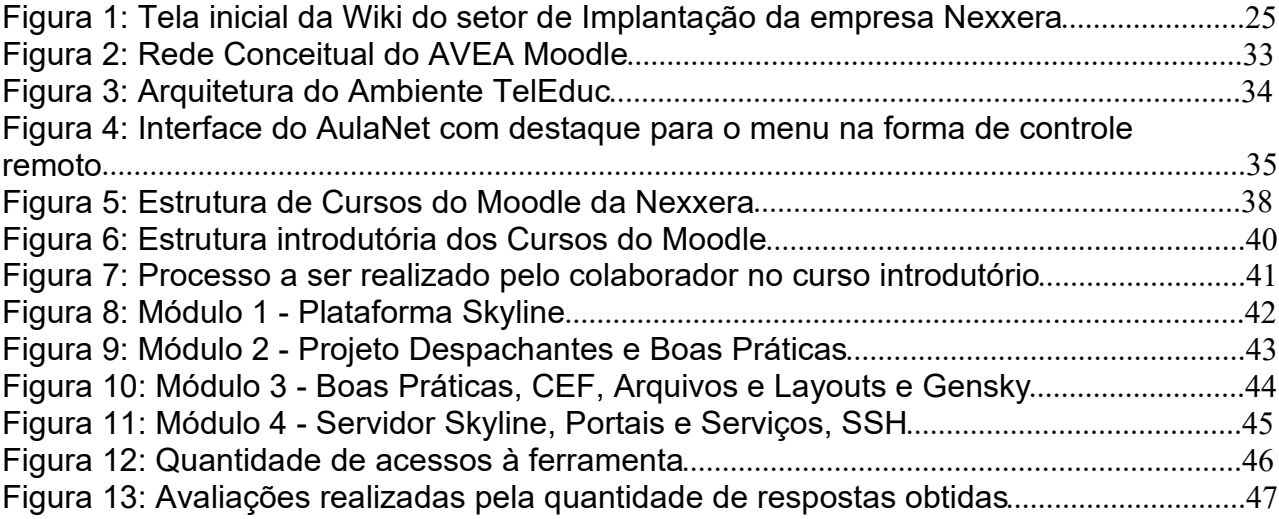

# **LISTA DE TABELAS**

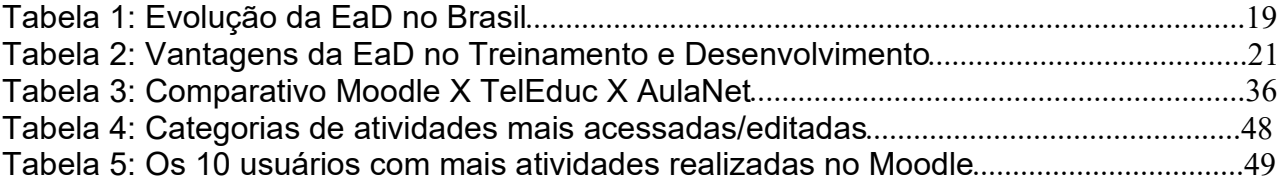

# **LISTA DE ABREVIATURAS E SIGLAS**

- **AVEA** Ambiente Virtual de Ensino e Aprendizagem
- **EaD** Educação à Distância
- **EDI** *Electronic Data Interchange* Electronic Data Interchange (Intercâmbio Eletrônico de Dados) - EDI (Troca Estruturada de Dados através de uma rede de dados qualquer)
- **IFSC** Instituto Federal de Educação, Ciência e Tecnologia de Santa Catarina
- **ITIL** *Information Technology Infrastructure Library,* (ITIL) é um conjunto de boas práticas para serem aplicadas na infraestrutura, operação e gerenciamento de serviços de tecnologia da informação (ITSM)
- **LMS** *Learning Management System* (Sistema de gestão da aprendizagem)
- **Moodle** *Modular Object-Oriented Dynamic Learning Environment*
- **SSH** *Secure Shell* (é um protocolo de rede criptográfico para operação de serviços de rede de forma segura sobre uma rede insegura)
- **TCC** Trabalho de Conclusão de Curso
- **TIC** Tecnologias da Informação e Comunicação

**Unicamp** Universidade Estadual de Campinas

# **SUMÁRIO**

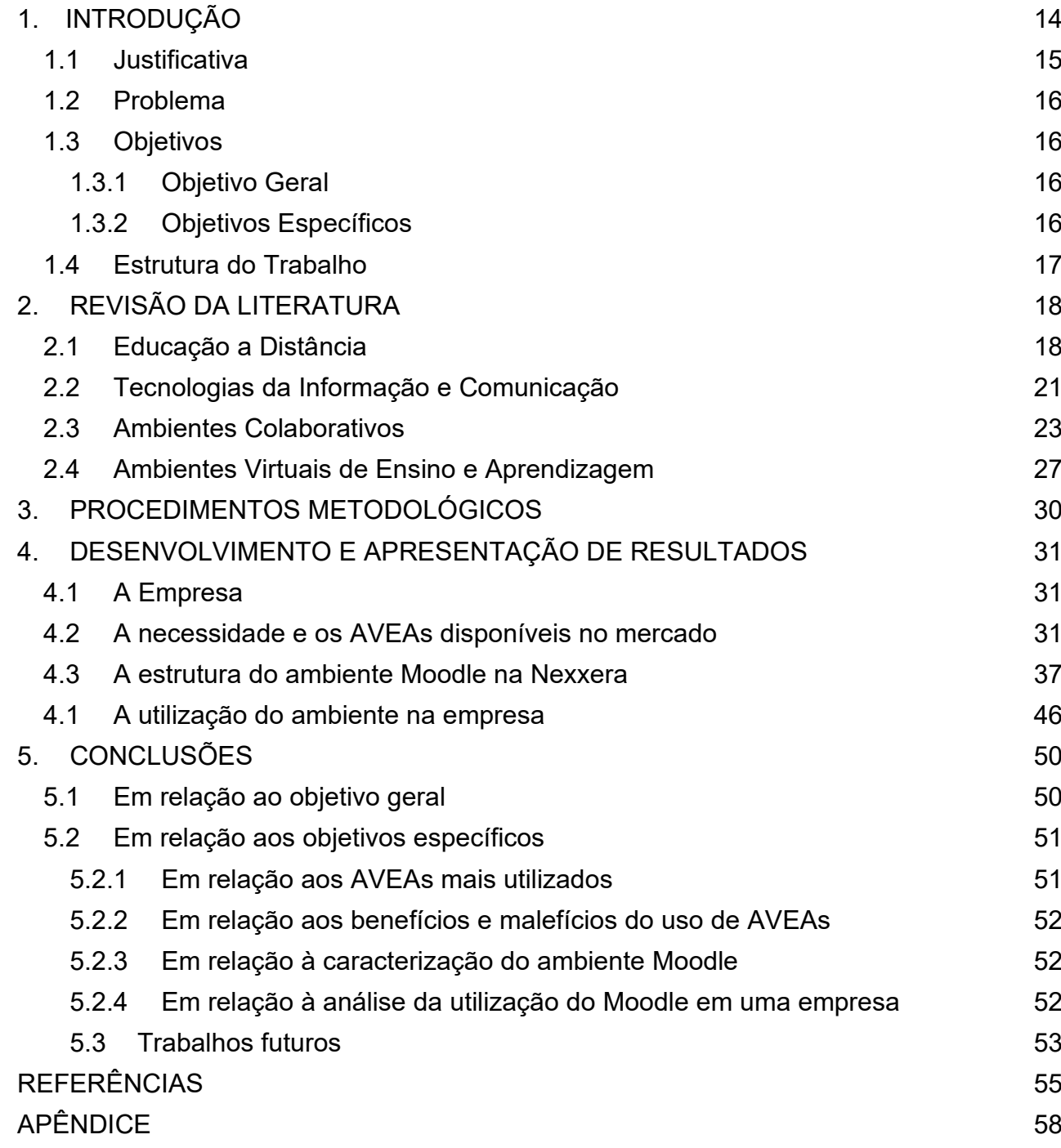

# **1. INTRODUÇÃO**

O uso da tecnologia e sua evolução trouxeram influências diretas no aprendizado no ramo empresarial. Desta forma, o excesso de informações tem exigido novas posturas por parte das empresas que possuem o objetivo de utilizar as TIC como principal elemento em seu ambiente. Ferramentas foram criadas pela sociedade da informação, sendo algumas delas definidas como Ambientes Virtuais de Ensino e Aprendizagem (AVEA), que passaram a fazer parte de algumas organizações no auxílio com a administração e capacitação de pessoas, acarretando em inúmeros benefícios e trazendo resultados positivos.

O processo de aprendizagem nas empresas tornou-se mais dinâmico com o surgimento dos AVEA, que promovem interação entre os integrantes das equipes ajudando na construção e gestão de processos internos, bem como na redução de custos para a empresa pois os gastos com deslocamento e estrutura física serão poupados. Com isso, segundo Pereira (2011), é chegado o momento de nos apropriarmos das TIC para podermos, por meio delas, nos comunicar, relacionar, informar e aprender".

Estes ambientes virtuais são popularmente utilizados em instituições de ensino e possuem como objetivo interceder entre o instrutor/professor, o conhecimento e o aluno, auxiliando estes primeiros no gerenciamento de conteúdo e na administração de cursos, fazendo com que haja comunicação entre as partes envolvidas no processo de ensino e aprendizagem, e tornando as aulas mais dinâmicas através do uso de recursos de interação, comunicação e mídias (texto, imagem e som).

No caso específico da empresa Nexxera Tecnologia e Serviços LTDA, o AVEA utilizado para disponibilização de um ambiente colaborativo para capacitação dos colaboradores na modalidade de EaD, é o AVEA Moodle. Portanto, este trabalho tem como objetivo realizar um estudo deste AVEA, utilizando-se como base o uso do ambiente em um setor da empresa na modalidade colaborativa, de modo a identificar os recursos oferecidos (e não oferecidos) pelo ambiente virtual.

## **1.1 Justificativa**

Com a evolução da educação à distância as empresas buscaram aproveitar este avanço da melhor forma, assim, pensando em uma maneira de potencializar e oportunizar maior capacitação e preparo aos colaboradores das empresas. A partir deste objetivo, se faz necessária uma forma de ampliar o acesso a treinamentos de qualidade para garantir concorrência nos mercados que estas estão inseridas.

Atualmente o Grupo Nexxera conta com um quadro funcional de, aproximadamente, 250 colaboradores em sua Matriz, em Florianópolis, e uma unidade em São Paulo. Desta forma, verificou-se que a empresa possui necessidades latentes de treinamento e capacitação, principalmente técnica, em todas as áreas que a compõem. E, além disso, o conteúdo de muitos desses treinamentos tem condições de ser produzido internamente em um trabalho conjunto da Gestão de Talentos com as áreas envolvidas.

Presente na maioria dos países de todo o mundo, a Educação à Distância (EaD) tem se fortalecido no cenário nacional como uma das políticas capazes de proporcionar a expansão da educação em todos os níveis: educação técnica, ensino superior, pós-graduação e qualificação profissional, neste, principalmente na parte de capacitação de funcionários. Outro ponto levantado refere-se ao fato de o EaD atender aos princípios de economicidade e praticidade, uma vez que alcança uma grande parcela de pessoas a custo operacional bem mais baixo quando comparada à educação presencial. Somam-se a isso, a velocidade das informações e a liberdade e autonomia tão valorizadas no atual contexto do mundo do trabalho. Conforme Kenski (2003, p. 21) "O homem transita culturalmente mediado pelas tecnologias que lhe são contemporâneas. Elas transformam suas maneiras de pensar, sentir, agir. Mudam também suas formas de se comunicar e de adquirir conhecimentos".

# **1.2 Problema**

As diversas mudanças ocorrendo no cenário econômico e cultural por todo o mundo obrigam as empresas a buscar vantagens competitivas, focando na aquisição de conhecimentos, desenvolvimento de competências e saberes para que os colaboradores tenham a capacidade de enfrentar situações profissionais complexas. Uma das alternativas para facilitar a prática profissional é adotar um AVEA como ambiente colaborativo. Qual o potencial da integração da ferramenta Moodle ao processo ensino-aprendizagem em um setor de empresa privada?

# **1.3 Objetivos**

O objetivo geral e objetivos específicos do presente trabalho são:

# **1.3.1 Objetivo Geral**

O presente trabalho tem como objetivo geral:

● analisar quais são os fatores determinantes para a utilização de um Ambiente Virtual de Ensino e Aprendizagem (AVEA) como ambiente colaborativo em uma empresa.

# **1.3.2 Objetivos Específicos**

Os objetivos específicos deste trabalho são:

- apresentar os AVEAs mais utilizados e suas características;
- identificar os benefícios e malefícios da utilização de AVEA;
- caracterizar o ambiente Moodle a ser utilizado como ambiente colaborativo;
- analisar o processo de utilização do ambiente em uma empresa.

## **1.4 Estrutura do Trabalho**

O presente trabalho é dividido, estruturalmente, em cinco capítulos, descritos a seguir:

O primeiro capítulo, introdutório, apresenta a contextualização do tema, a justificativa, o problema, os objetivos e a estrutura do trabalho.

No segundo capítulo é apresentada a Revisão da Literatura, destacando os principais conceitos referentes à Educação a Distância, Tecnologias da Informação e Comunicação, Ambientes Colaborativos e Ambientes Virtuais de Ensino e Aprendizagem, com ênfase no AVEA Moodle.

O terceiro capítulo aborda a metodologia utilizada na pesquisa do ambiente virtual quanto a sua utilização em um setor da empresa Nexxera.

O quarto capítulo apresenta os resultados obtidos no estudo de utilização da Plataforma Moodle na Nexxera Tecnologia e Serviços S/A, para a oferta de capacitação, na modalidade de ambiente colaborativo.

No quinto capítulo é apresentada a conclusão do estudo, através de uma síntese da pesquisa, comentando os resultados alcançados, as limitações encontradas e as propostas para trabalhos futuros.

# **2. REVISÃO DA LITERATURA**

Com o passar do tempo, a Educação à Distância (EaD) passou a auxiliar o acesso à educação nas mais diferentes formas de aprendizagem. Este formato abrangente torna os processos, cada vez mais, articulados com a utilização de ambientes destinados e preparados para atender a todos estes formatos, chamados de Ambientes Virtuais de Ensino e Aprendizagem (AVEA). No contexto empresarial, a adoção destes ambientes customizáveis criam novas possibilidades para as instituições estimularem os seus colaboradores a compartilharem o acesso às informações e conhecimento, trabalhando de forma cooperativa. Nesse cenário, o surgimento das tecnologias de informação e comunicação (TIC) revelaram novos caminhos para a EaD, levando as empresas a focar no desenvolvimento de cursos a distância e AVEA.

Os próximos tópicos descreverão os principais conceitos para entendimento desta monografia, sendo: Educação à Distância, Tecnologia da Informação e Comunicação, Ambientes Colaborativos e Ambientes Virtuais de Ensino e Aprendizagem.

# **2.1 Educação a Distância**

No início do século XX o Brasil adotou o correio como uma das formas de ensino a distância. Com a evolução das tecnologias e sua maior disponibilidade, passou-se a utilizar outros métodos de transmissão da informação como o rádio, TV, redes locais e apenas no final do século, a internet. A tabela 1 mostra de forma sistematizada a evolução da EaD no Brasil.

## **Tabela 1: Evolução da EaD no Brasil**

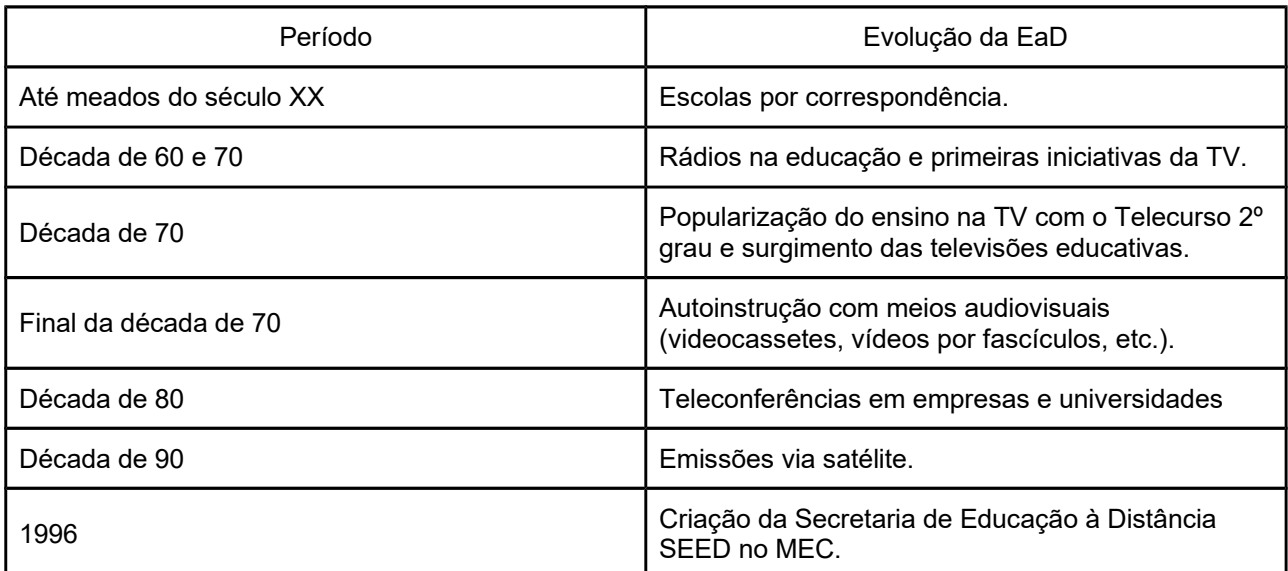

Fonte: Elaboração própria adaptado de Kraemer, 2017.

A educação à distância tornou-se mais instigante após o surgimento da internet e assim passou a ser mais estudada. Dentre vários conceitos, destaca-se o de Aretio (*apud* GUAREZI, 2009, p. 19), no qual a:

> EaD é um sistema tecnológico de comunicação bidirecional que substitui a interação pessoal, em sala de aula, entre professor e aluno como meio preferencial de ensino pela ação sistemática e conjunta de diversos recursos didáticos e pelo apoio de uma organização tutorial de modo a propiciar a aprendizagem autônoma dos estudantes.

Os recursos tecnológicos existentes hoje diminuem as dificuldades físicas do ensino, fazendo com que o instrutor e o instruído sintam-se próximos, facilitando o aprendizado colaborativo. Além de possibilitar a distribuição e acesso à informação independentemente do local onde os colaboradores estejam e o armazenamento das informações trocadas.

Dentre diversas qualidades existentes na utilização da EaD, há motivos que provocam desinteresse na utilização de cursos online, frustrações e abandono dos estudos, como salienta Mercado (2007):

> dificuldade para encontrar as informações procuradas no ambiente do curso, causadas pela falta de compreensão do conteúdo da estrutura do ambiente. Dificuldade para navegar entre as diversas sessões do curso. Falta de prática para participar do fórum de discussão e de ler e enviar mensagens. Dificuldade para acessar os textos complementares. Dificuldade em

compreender, realizar e enviar respostas aos exercícios das sessões. Exercícios muito extensos [...] (p. 3-4).

A EaD, da mesma forma que o ensino presencial, enfrenta algumas dificuldades que precisam, de alguma forma, ser minimizadas durante o processo de aprendizagem. O primeiro desafio é apresentado na elaboração da metodologia de ensino, esta que precisa ser adequada ao público-alvo do curso ministrado, assim como na formação dos profissionais envolvidos e nas tecnologias utilizadas durante a aplicação da metodologia.

As características relacionadas ao ensino a distância estão diretamente relacionadas à natureza desse método de ensino:

De acordo com Santos e Rodrigues (1999) as características são:

- Flexibilidade de Horário a pessoa sendo capaz de definir seu próprio horário de estudo, ou seja, o que melhor lhe convier.
- Flexibilidade de Lugar possibilidade de o colaborador escolher o melhor lugar de sua preferência, em seu escritório, em uma sala de reunião da empresa, em sua casa, etc.
- Flexibilidade de Ritmo cada colaborador tem a possibilidade de evoluir nos cursos de forma diferente.
- Interação com o Monitor forma de medir o grau e frequência com que os funcionários interagem com o monitor, sendo interação virtual ou física.
- Acompanhamento é o monitoramento das atividades realizadas pelo funcionário, existindo diversas formas de avaliar a evolução do mesmo.

A principal característica da EaD são os processos de ensino-aprendizagem, que comumente utilizam mídias como ferramentas no compartilhamento do conhecimento. Os ambientes criados virtualmente proporcionam diversas interações que acabam por propiciar o desenvolvimento intelectual com o uso das Tecnologias de Informação e Comunicação (TIC). De acordo com Close, Humphrey e Ruttembur (2000, p.12), as vantagens de se utilizar a EaD no treinamento e desenvolvimento das empresas estão descritas na tabela 2.

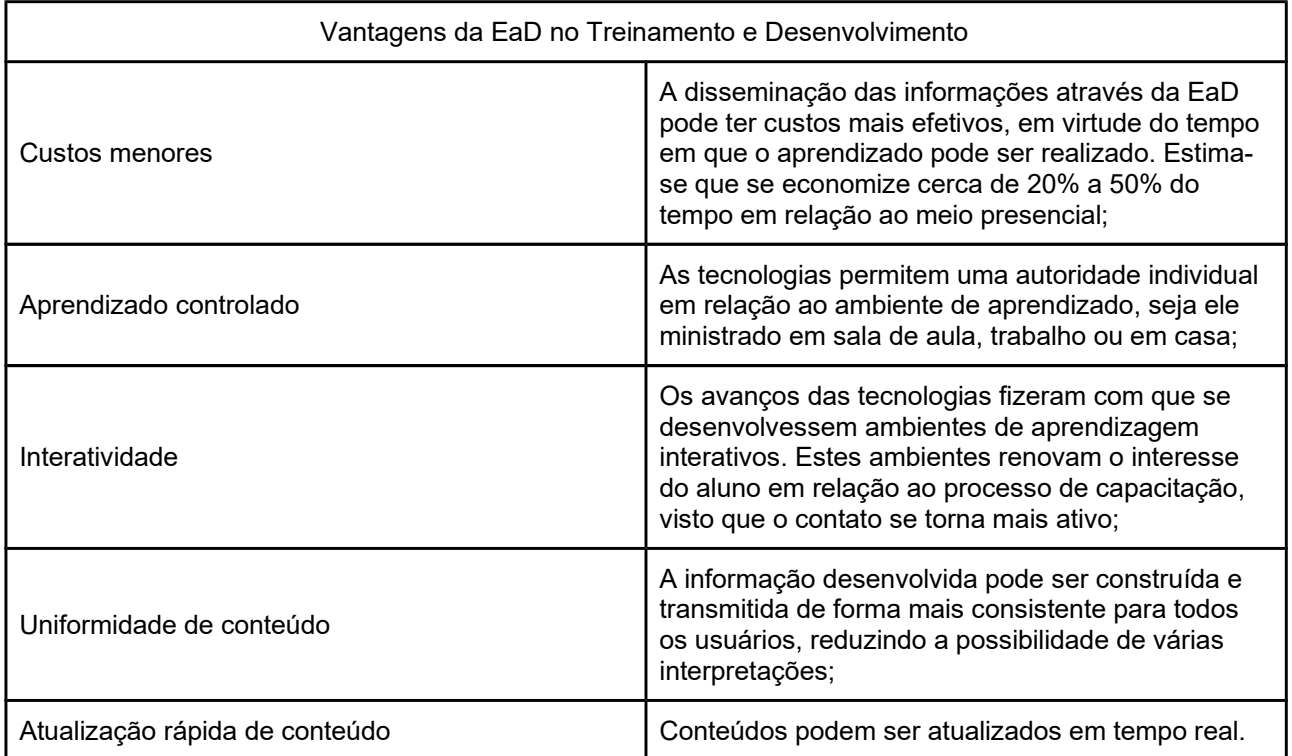

#### **Tabela** *2***: Vantagens da EaD no Treinamento e Desenvolvimento**

Fonte: Elaboração própria baseado em Humphrey e Ruttembur, (2000, p.12).

Sendo assim, a EaD se insere nesse contexto como uma das mais importantes modalidades de ensino para a difusão do conhecimento e democratização da educação. E esta tem se tornado, cada vez mais, uma opção para a as empresas conseguirem focar na especialização de colaboradores.

# **2.2 Tecnologias da Informação e Comunicação**

As Tecnologias da Informação e Comunicação (TIC) são capazes de alterar as relações de ensino-aprendizagem, proporcionando aos instrutores a possibilidade de diversificar as ferramentas a serem utilizadas durante este processo. Devido a essa capacidade, as empresas passam a praticar, melhorar e mediar a utilização destas ferramentas, conduzindo e acompanhando a construção do conhecimento para o uso de seus colaboradores.

Com a expansão da educação a distância pelo país e com a utilização da internet nas metodologias de ensino, as Tecnologias de Informação e Comunicação (TICs)

introduziram importantes possibilidades de interação, intercâmbio de ideias e materiais, entre alunos e professores, dos alunos entre si, e dos professores entre si, no que se denomina [sic] comunidades de aprendizagem em rede (MAIA, 2003, p. 136)

Conforme mais e mais pessoas tenham acesso às TIC, aumentam significativamente as oportunidades de participar, definir e colaborar com conhecimento. Com o aumento destas possibilidades, passa-se a ter um poder maior de colaboração em outros setores da empresa, envolvendo mais processos e por consequência gerando inovação no âmbito do ensino-aprendizagem. Esta tendência está revolucionando o cenário que encontramos na maioria das empresas atualmente, fortalecendo o trabalho como modo de produção colaborativa e, por conseguinte, alterando locais de trabalho e o próprio colaborador. Existem diversas ferramentas adotadas para esta prática, sendo as mais comuns as wikis, os fóruns e os AVEA - nestes também podem ser encontrados os dois primeiros.

Utilizando as tecnologias como fonte, é possível apreciar criticamente e ter acesso a informações e transformações ocorridas em nosso meio social, decorrentes também da inserção das Tecnologias de Informação e Comunicação (TIC), acarretaram mudanças profundas na educação, na sociedade e na preparação do profissional para o mercado de trabalho, ampliando o diálogo entre os pares e sua formação. Como afirma Kenski (2007, p.66-67):

> As TIC e o ciberespaço, como um novo espaço pedagógico, oferecem grandes possibilidades e desafios para a atividade cognitiva, afetiva e social dos alunos e professores de todos os níveis de ensino, do jardim de infância à universidade. Para que isso se concretize, é preciso olhá-los de uma nova perspectiva. Até aqui, os computadores e a internet têm sido vistos, sobretudo, como fontes de informação e como ferramentas de transformação dessa informação. Mais do que caráter instrumental e restrito do uso das tecnologias para a realização de tarefas em sala de aula, é chegada a hora de alargar os horizontes da escola e de seus participantes, ou seja, de todos.

O contato formado por interesses em comum e o relacionamento não é algo novo para o ser humano, mas o que vem se alterando nos últimos anos é a utilização de novos meios para realizar este contato. As redes e mídias sociais abriram uma perspectiva de troca e divulgação do conhecimento, fazendo com que empresas e instituições educacionais utilizem esta nova forma de relacionamento e acesso a conteúdo e informações como benefício no processo de ensinoaprendizagem e geração de novos conhecimentos.

O computador com acesso à internet revelou uma gama imensa de possibilidades para ampliar o processo de distribuição do conhecimento e ensinoaprendizagem. Mas, segundo Moran (2007, p.32), em seu livro "Desafios na Comunicação Pessoal",

> Estamos deslumbrados com o computador e a internet na escola e vamos deixando de lado a televisão e o vídeo, como se já estivessem ultrapassados, não fossem mais tão importantes ou como se já dominássemos suas linguagens e sua utilização na educação.

As TIC também têm permitido que todos esses dados e informações disponibilizados em um ambiente virtual possam ser visualizados, sofram modificações e sejam capazes de serem compartilhados através do uso de tablets, celulares e computadores ligados à internet. Nesse processo de ensinoaprendizagem as Tecnologias da Informação e Comunicação são utilizadas por empresas através de equipamentos tecnológicos, como por exemplo: quadros digitais, TVs, computadores, data show e ambientes virtuais, equipamentos tecnológicos que de fato se tornam viáveis para contribuir no desenvolvimento profissional e social dos colaboradores.

# **2.3 Ambientes Colaborativos**

Um jovem estudante universitário chamado Linus Benedict Torvalds, em 05 de outubro de 1991, na cidade de Helsinque, Finlândia, postou em uma das primeiras redes de comunicação da internet chamada de UseNet, uma mensagem que mudou a história da computação. Esta mensagem marcou o início de uma nova estrutura organizacional social e do trabalho, sendo chamada de Sistema Operacional Linux.

Você suspira pelos bons tempos do Minix-1.1, quando os homens eram homens e escreviam seus próprios "device drivers"? Você está sem um bom projeto em mãos e deseja trabalhar num S.O. que possa modificar de acordo com as suas necessidades? [...] Então esta mensagem pode ser exatamente para você. Como eu mencionei há um mês atrás, estou trabalhando numa versão independente de um S.O. similar ao Minix para computadores AT-386. Ele está, finalmente, próximo do estado em que poderá ser utilizado (embora possa não ser o que você espera), e eu estou disposto a disponibilizar o código-fonte para ampla distribuição. (TORVALDS, 1991)

Nos dias atuais está havendo uma crescente necessidade de realizar tarefas e solucionar problemas de modo colaborativo. A interação entre membros de uma equipe possui grande importância para o desenvolvimento de projetos ou na aprendizagem colaborativa por meio de problemas. Isto se deve ao fato de que as habilidades individuais de cada um precisam ser combinadas com as de outras pessoas de modo a produzirem um trabalho de qualidade. Desta forma, o conhecimento combinado, gerado ou desenvolvido para um projeto, gera um resultado melhor do que se o projeto fosse realizado de forma individual, pois as ideias passam por um processo de expurgação, por meio de críticas e sugestões (TUROFF, 1982).

O fórum pode ser visto como um elemento assíncrono utilizado principalmente para envio de mensagens em rede que são destinadas, na maioria das vezes, a um grupo que possui acesso à estas mensagens/categorias. Este ambiente é definido por um organizador e participante. As mensagens são postadas considerando que existe um espaço definido para cada conteúdo, pré-cadastrados pelo organizador. Este espaço definido pode ser subdividido, cada qual subnível representa a tentativa de centralizar as discussões de um assunto.

Com relação à disposição de fóruns em cursos virtuais, se torna necessária a realização de leituras adequadas e pesquisas para utilização do ambiente. Isto se deve a necessidade de organizar o pensamento com o intuito de enriquecê-lo com pertinentes referências, tornando o espaço fornecido pelo fórum para discussões e reflexões para gerar colaborações e agregar ideias.

Além do fórum, outro ambiente comumente utilizado para colaboração nas empresas são as wikis. O termo wiki foi criado para definir o software colaborativo que cria coleções de páginas interligadas formando um hipertexto ou uma hipermídia. Um software colaborativo é aplicado como um sistema em um

computador que apoia grupos de pessoas envolvidas em tarefas comuns (ou objetivos) na disseminação do conhecimento. Estas wikis destinadas às empresas permitem a edição colaborativa de documentos com uma linguagem eficaz e simples, adotando um navegador web para usufruir das ligações para outras páginas.

As plataformas colaborativas como wikis, acrescem outras visões ao processo de ensino-aprendizagem, proporcionando diversas maneiras de criar situações para as atividades de estudo, unindo as perspectivas de trabalhar em rede, colaborativamente, sobre um tema, projeto ou processo em questão.

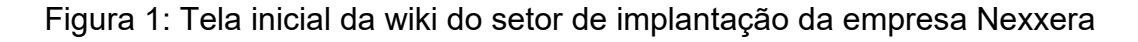

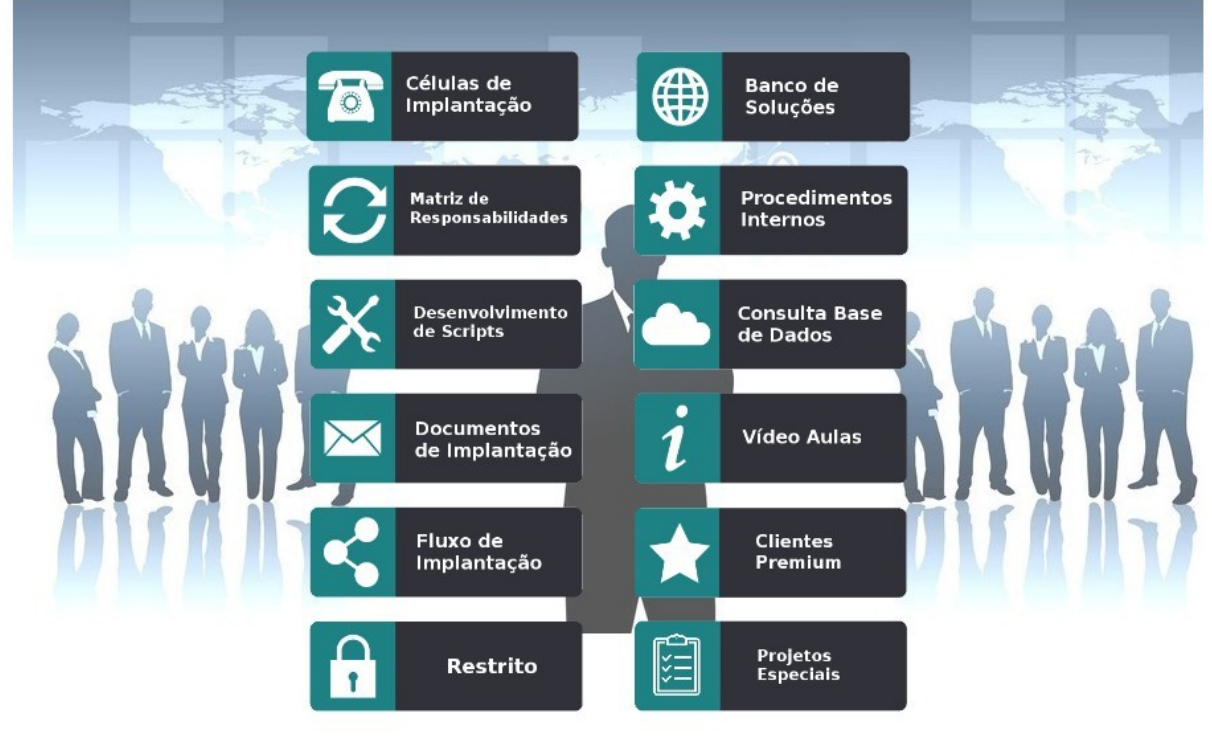

Fonte: Autor

Ambientes Virtuais de Ensino e Aprendizagem também são considerados ambientes colaborativos e, em sua maioria, disponibilizam fóruns e wikis em sua estrutura. Estes ambientes são estruturados a partir de categorias e abaixo delas contém cursos, criados para uso em temas específicos e de comum necessidade entre os participantes.

# **2.4 Ambientes Virtuais de Ensino e Aprendizagem**

Os principais ambientes online destinados ao ensino à distância são chamados de Ambientes Virtuais de Ensino e Aprendizagem (AVEA). Para Ribeiro *et al*. (2007), o uso dos AVEA oferece as seguintes vantagens:

- a interação entre o computador e o usuário;
- a possibilidade de se dar atenção individual ao usuário;
- a possibilidade de o usuário controlar seu próprio ritmo de aprendizagem, assim como a sequência e o tempo;
- a apresentação dos materiais de estudo de modo criativo, atrativo e integrado, estimulando e motivando a aprendizagem;
- a possibilidade de ser usada para avaliar o usuário.

Azevedo (2005) aponta como vantagem dois tipos de comunicação mais comuns em ambientes de EaD, sendo eles: um-para-muitos (dispersão) ou um-paraum (comunicação privada). Com a implementação dos AVEA e o desenvolvimento dos meios tecnológicos é possível identificar e utilizar o processo comunicativo de muitos-para-muitos (discussão em grupo), facilitando o uso em empresas durante projetos que requerem mais de um setor, por exemplo.

A escolha das mídias para a utilização como um ambiente colaborativo em uma empresa deve ser adequada ao uso, ou seja, conforme os objetivos do projeto, poderá facilitar o processo de interação entre os envolvidos para que ocorra a comunicação entre eles. Para Bento (2012), os profissionais responsáveis pela criação e adequação da plataforma do curso nos AVEA, estão focados com a quantidade de informações que compartilham na página e não se atentam para a utilização destas. Deste modo,

> ao organizar uma plataforma de curso a distância, utilizando ferramentas desnecessárias, demonstra [sic] que não houve preocupação, por parte de seus idealizadores com os principais usuários dessa plataforma, que são os cursistas, no sentido de favorecer sua navegação pelo curso (BENTO, 2012, p.13).

Também, quando se busca obter conhecimento nos ambientes virtuais, as ferramentas, ou seja, os mecanismos utilizados para obter a informação, são essenciais, mas

> sabe-se hoje, que a tecnologia sozinha não é capaz de concretizar tal transformação. Os responsáveis pela estruturação dos cursos, pelo desenvolvimento do projeto pedagógico é que, após a primeira etapa de detalhamento do curso, devem determinar qual tecnologia será a mais apropriada para dar suporte à toda estrutura do curso (MAIA, 2003, p. 146).

Com foco na colaboração em empresas, estes ambientes podem se tornar de extrema importância para o desenvolvimento pessoal, assim, por consequência, o desenvolvimento de todo o grupo. Flecha e Tortajada (2000, p. 25) afirmam que a educação deve, além de facilitar o acesso a uma formação baseada na aquisição de conhecimento, permitir o desenvolvimento de habilidades, tais como: "o processamento da informação, a autonomia, a capacidade para tomar decisões, o trabalho em grupo, a polivalência, a flexibilidade, etc."

O ritmo acelerado do dia-a-dia em uma empresa e a busca da qualificação profissional, demonstra aos indivíduos estes AVEA e o ensino à distância como oportunidade de desenvolvimento pessoal. A utilização das tecnologias da informação e comunicação devem ser acessíveis aos colaboradores a fim de motiválos a dominar e manejar estas ferramentas, facilitando-os durante a elaboração de um projeto, na especialização em novas áreas de atuação e até mesmo durante a integração de novas pessoas.

Ribeiro e Mendonça (2007) afirmam que

o AVEA *Modular Object Oriented Distance Learning* (Moodle) é uma plataforma, *Open Source*, ou seja, pode ser instalado, utilizado, modificado e mesmo distribuído. Seu desenvolvimento objetiva o gerenciamento de aprendizado e de trabalho colaborativo em ambiente virtual, permitindo a criação e administração de cursos on-line, grupos de trabalho e comunidades de aprendizagem

Além dos ambientes virtuais possibilitarem o trabalho em grupo, a autonomia para estudar e pesquisar, sozinho, as atividades do dia-a-dia propostas, auxilia o funcionário a desenvolver competências individuais para desempenhar com

eficiência seu próprio trabalho, mas é necessário que existam profissionais atuando para que o andamento do curso seja conquistado. A empresa e os responsáveis pelo ambiente precisam estar empenhados para conquistar um desenvolvimento de qualidade.

Apesar do ensino à distância com os Ambientes Virtuais de Ensino e Aprendizagem ser uma modalidade em expansão e conveniente à realidade social de um determinado número de pessoas, há algumas implicações que a EaD enfrenta, podendo provocar barreiras na comunicação a distância. Nesta busca para evitar essas barreiras durante a realização de qualquer projeto, precisa ser realizado uma análise constante nas metodologias utilizadas nestes ambientes, nos materiais e nas tecnologias utilizadas, para que além da organização do ambiente virtual garantam de fato a qualificação e o aprendizado a todos os colaboradores.

# **3. PROCEDIMENTOS METODOLÓGICOS**

A estruturação do ensino a distância requer tecnologia avançada, equipe de profissionais altamente especializados e a correta aquisição dos equipamentos e softwares que permitam o gerenciamento das plataformas específicas, facilitando a interatividade e a navegação nos Ambientes Virtuais de Ensino e Aprendizagem. Mercado (2007), ao tratar das dificuldades, das frustrações e do abandono no processo educativo a distância, utiliza o termo *orfandade online*, que é atribuído à condição dos discentes no ambiente virtual sem o auxílio dos tutores para resolução de questionamentos durante o curso e as atividades.

Sendo assim, optou-se por iniciar esse projeto de implantação com o Moodle, por ser uma plataforma de aprendizagem a distância baseada em software livre e, segundo Garcia e Lacleta (2004), "apresenta estrutura modular, ampla comunidade de desenvolvedores, grande quantidade de documentação, disponibilidade, escalabilidade, facilidade de uso, interoperabilidade, estabilidade e segurança". Esta comunidade de centenas de programadores em todo o mundo, constitui principalmente um grupo de suporte aos usuários.

Para este trabalho de pesquisa será realizado um estudo de caso sobre a utilização de um AVEA Moodle em um setor de uma empresa. A pesquisa é descritiva e bibliográfica e conforme características apontadas por Gil (2008), é de natureza experimental. A metodologia de desenvolvimento deste trabalho é dividida em duas etapas:

- verificar e registrar o ambiente Moodle parametrizado na empresa Nexxera Tecnologia e Serviços S/A bem como a estrutura de um curso no ambiente.
- identificar e registrar a conduta dos colaboradores, através dos relatórios gerados pela plataforma, com a utilização do Moodle.

# **4. DESENVOLVIMENTO E APRESENTAÇÃO DE RESULTADOS**

Conforme destacado na metodologia desta pesquisa, o objetivo deste estudo de caso é analisar a implantação de um Ambiente Virtual de Ensino e Aprendizagem com foco no treinamento de novos colaboradores, capacitação de colaboradores e utilizar um ambiente colaborativo para que seja realizada a gestão do conhecimento da empresa, facilitando a implantação da solução ofertada pela empresa, o suporte a essas ferramentas e todas as outras áreas responsáveis pelo processo.

#### **4.1 A Empresa**

A Nexxera Tecnologia e Serviços S/A é uma empresa de tecnologia que atua no segmento de transmissão de dados bancários e de operadoras de cartão de crédito em ambiente eletrônico para instituições financeiras e seus stakeholders. A organização desenvolve ambientes eletrônicos de negócios, proporcionando alto valor agregado nas áreas mercantil, logística e financeira.

Nos sistemas desenvolvidos pela Nexxera, é possível por exemplo, ter um ambiente com diversas contas interligadas, como um único internet banking, contendo todos os bancos com que uma determinada organização trabalha. Os maiores clientes da empresa são Itaú, Bradesco, Banco do Brasil, Caixa Econômica Federal e também a carteira de pessoas jurídicas destes respectivos bancos. Além disso, a organização atua na Colômbia e também está presente nos EUA.

#### **4.2 A necessidade e os AVEAs disponíveis no mercado**

Para que seja possível realizar a implantação e prestar suporte aos produtos da organização, é necessário que o colaborador realize um treinamento específico que abrange todos os processos da empresa, possibilitando-o a ter total conhecimento dos sistemas desenvolvidos pela Nexxera.

Utilizando o modelo tradicional de ensino e aprendizagem praticado na organização, tornava-se desgastante o processo de treinamento dos novos colaboradores, pois havia necessidade em alocar um colaborador apenas para prestar atendimento ao funcionário novo e assim poder passar as instruções necessárias ao mesmo, visto que para entrar na fila de atendimentos telefônicos, um colaborador costumava demandar, em média, dois meses de treinamento na empresa. A partir da análise desse panorama, é notável que a utilização dos recursos organizacionais não estava sendo realizada de maneira otimizada.

O setor de operações não possuía um ambiente organizado com todos os processos e manuais necessários para as atividades do setor. Como havia muita demanda de trabalho, os funcionários não conseguiam documentar tarefas específicas em um único ambiente. O conhecimento predominante no setor era o tácito, que, segundo Nonaka e Takeuchi (1997), era aquele embutido nas mentes dos colaboradores da empresa, o que tornava a organização altamente dependente de seus funcionários mais antigos.

Por último, destacava-se também a necessidade de um plano de cargos e salários, que não havia no setor de operações até aquele momento. Para este plano, viu-se a necessidade de um meio para mensuração do conhecimento dos colaboradores. Com este objetivo, tornou-se necessário criar um método de avaliação dos funcionários do setor de operações da Nexxera.

Com todas as necessidades apontadas acima para treinamento e capacitação, principalmente técnica, e além disso, o conteúdo de muitos desses treinamentos tem condições de ser produzido internamente em um trabalho conjunto da área de Recursos Humanos com as áreas envolvidas, a empresa decidiu utilizar o Moodle como ambiente colaborativo.

Entretanto, existem três Ambientes Virtuais de Ensino e Aprendizagem que se destacam hoje, sendo eles o Moodle, TelEduc e AulaNet:

● Moodle: Moodle significa *Modular Object-Oriented Dynamic Learning Environment*, ou seja, Software livre de gestão de cursos executados em um ambiente virtual. O software apresenta uma ampla comunidade de desenvolvedores, estrutura modular, disponibilidade, facilidade de uso, grande quantidade de documentação, escalabilidade, interoperabilidade, segurança e estabilidade. O Moodle é uma das plataformas online mais conhecidas e utilizadas, principalmente por instituições de ensino públicas e privadas. É um ambiente gratuito que garante uma acessibilidade muito grande ao usuário pelo fato de ter um código-fonte livre. O software também apresenta seis níveis de usuários: Administrador - responsável pela instalação, parametrização e gerenciamento do ambiente. Autor de curso - responsável pela inclusão de novos cursos, configuração e gerenciamento destes. Professor/Tutor: responsável pelas atividades e avaliações. Moderador - responsáveis por avaliar e interagir em um curso, sem alterar as atividades. Aluno - usuário que realiza o curso. Visitante usuário que acessa o ambiente, mas não realiza atividades. A imagem 2, abaixo, demonstra a rede conceitual do ambiente Moodle.

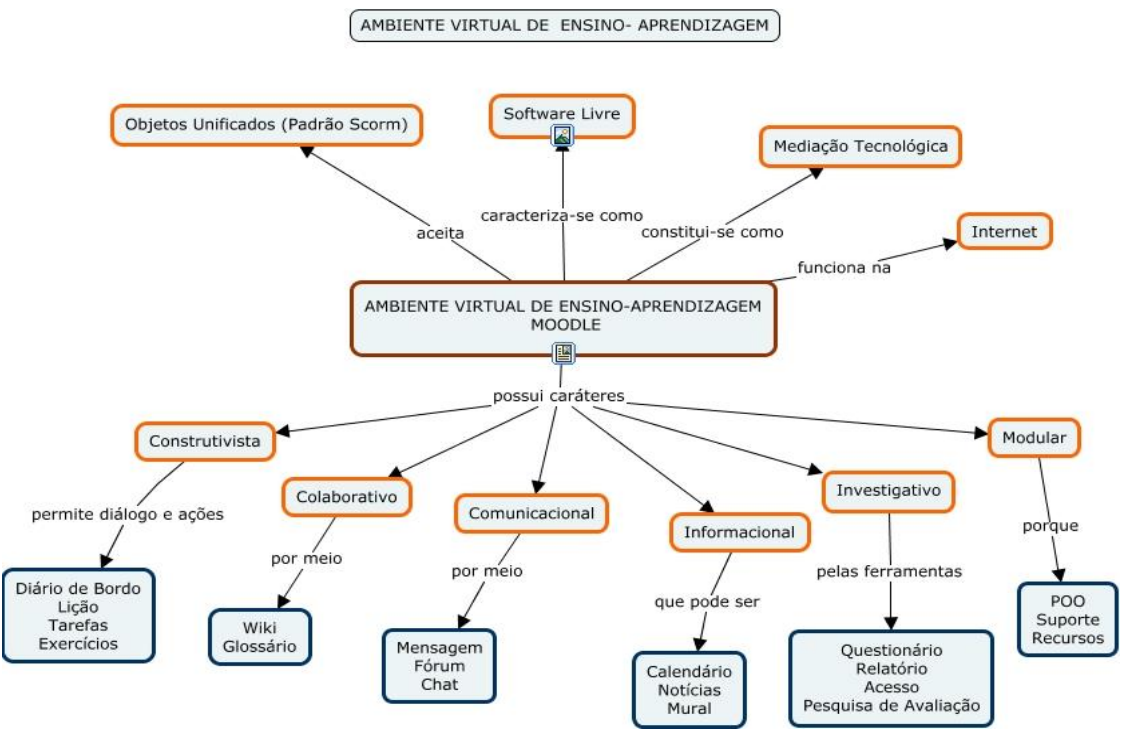

# Figura 2: Rede Conceitual do AVEA Moodle

Fonte: Bastos et al (apud MESSA, 2010)

TelEduc: Desenvolvido pela Unicamp, o TelEduc possui como principal objetivo o suporte à professores de instituições de ensino desde sua formação à informática educativa. Para que fosse desenvolvido, foi necessário entender a demanda dos funcionários para que o software fosse acessível a todos os seus usuários, assim, a acessibilidade e funcionalidade são simples e fácil, também para as pessoas que não têm conhecimento de informática ou computação. O ambiente possui diversas ferramentas, dentre elas, salas de bate-papo, mural, correio eletrônico e fórum de discussão. O TelEduc é uma plataforma *Open Source*, um ambiente de suporte EaD. O software também possui algumas categorias de usuários, sendo elas: Administrador - responsável por administrar o ambiente e autorizar a criação de cursos. Coordenador - realiza o gerenciamento do curso. Formador - aquele que cria as atividades do curso. Aluno - realiza o curso. Convidado e Visitante - usuários que acessam o ambiente, mas não realizam atividades. Conforme imagem 3 abaixo, pode-se verificar as características do ambiente TelEduc:

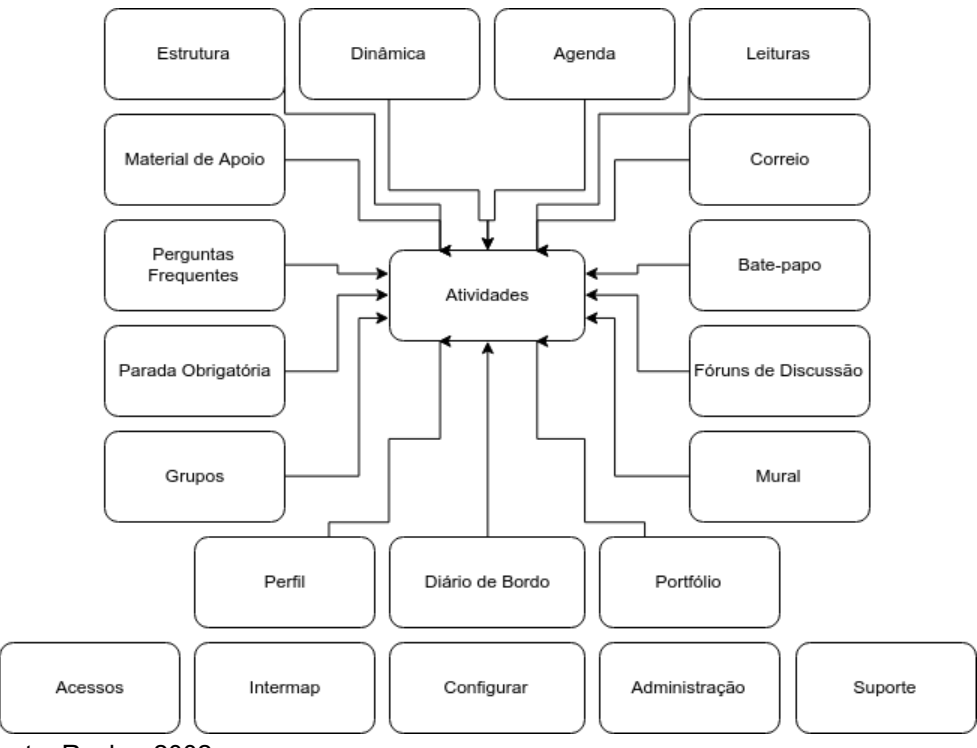

# Figura 3: Arquitetura do Ambiente TelEduc

Fonte: Rocha, 2002

AulaNet: Este AVEA foi criado pela PUC-RJ, possuindo como principal missão a administração dos cursos à distância em um ambiente colaborativo e educativo para os usuários. Sua principal ferramenta busca a interação dos alunos e docentes, possibilitando discussões que favoreçam o ambiente educativo com eficiência e acessibilidade. Os usuários disponíveis são: Administrador - aquele que administrar o ambiente. Coordenador - cria os cursos. Docente coautor - auxiliar do coordenador. Mediador - aplica o curso. Aprendiz - usuário que realiza o curso. A imagem 4 abaixo demonstra o ambiente AulaNet.

Figura 4: Interface do AulaNet com destaque para o menu na forma de controle remoto

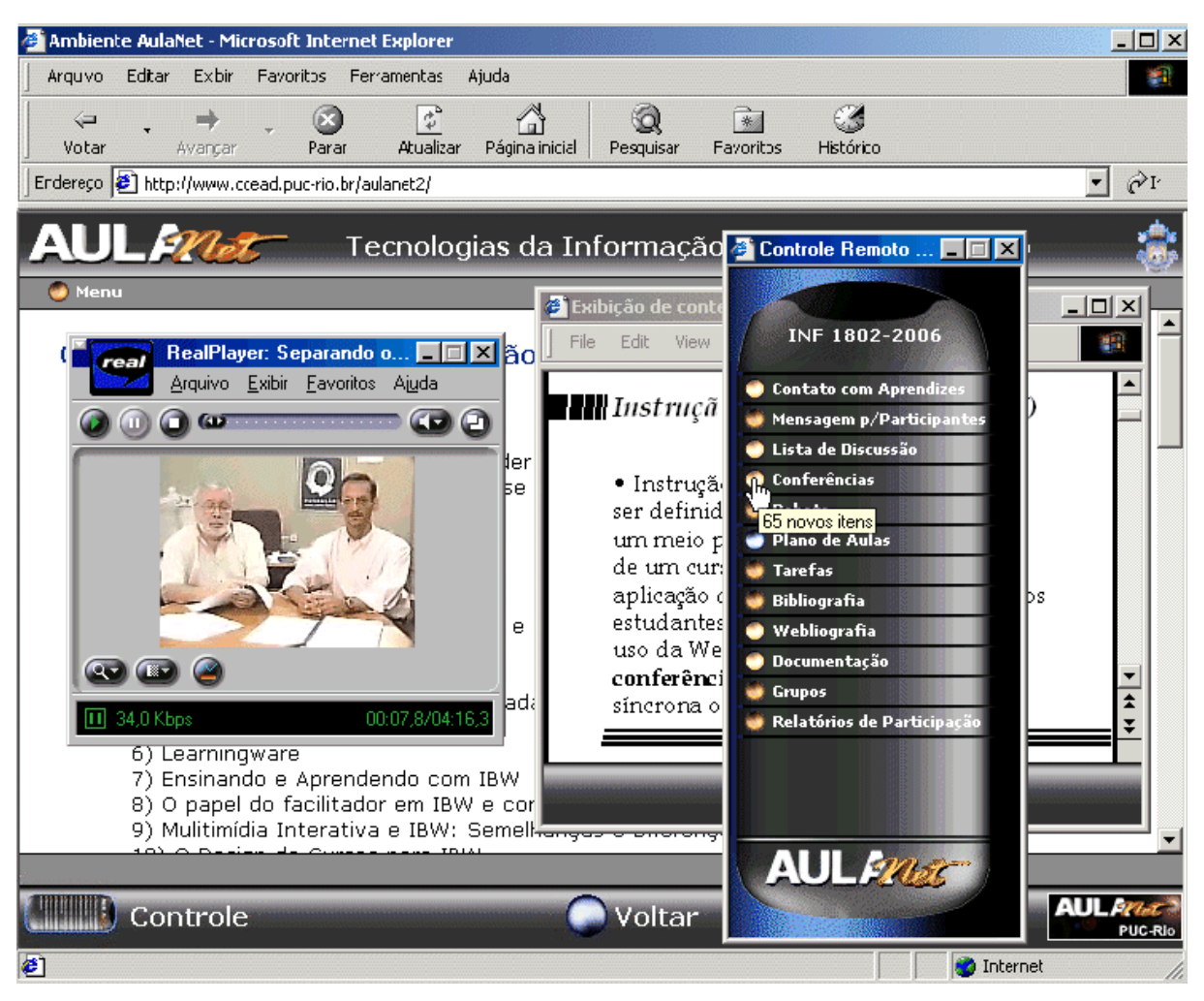

Fonte: Fuks, H.; Raposo, A.; Gerosa, M. & LUCENA. 2003.

A tabela 3 compara os três ambientes acima de acordo com suas funcionalidades:

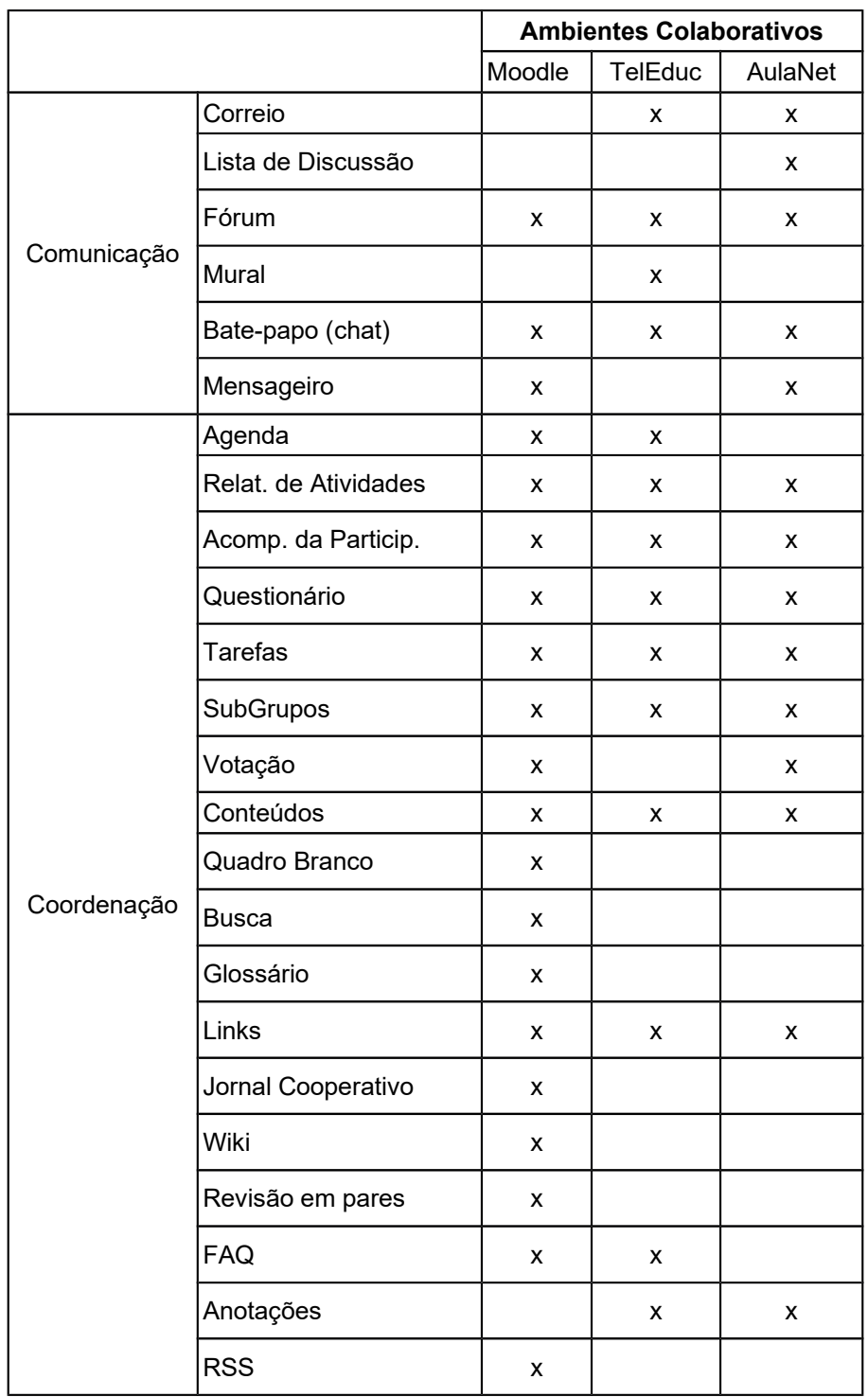

**Tabela 3: Comparativo Moodle X TelEduc X AulaNet**

Fonte: Editado de Fuks, H.; Raposo, A.; Gerosa, M. 2002.

Levando em consideração as características e benefícios dos três ambientes apresentados anteriormente, a Nexxera decidiu realizar investimentos na gestão do conhecimento organizacional e no treinamento de seus colaboradores. Desta forma, foi implantado o Moodle 3.0 como Ambiente Virtual de Ensino e Aprendizagem.

# **4.3 A estrutura do ambiente Moodle na Nexxera**

Com relação à implantação deste ambiente na empresa Nexxera, o intuito dele é, além de servir como um ambiente para documentação dos processos, permite que seja criado avaliações e tarefas, que servirão para mensurar o conhecimento dos colaboradores.

Desta forma, todos os usuários do tipo Aluno no curso terão um roteiro de treinamento a seguir, com instruções e manuais necessários para o treinamento e no final de cada módulo, todos os colaboradores deverão realizar uma avaliação, que irá determinar se este funcionário está apto para seguir para o próximo módulo.

O Moodle também possui um recurso de "wiki", que tem como função a criação de uma página onde qualquer pessoa pode criar ou editar uma página. Desta forma, se há um procedimento novo que o funcionário constatou, ele poderá criar uma nova página nesta wiki e documentar o novo processo. Assim, a Nexxera também terá um ambiente onde o conhecimento possa ser externalizado.

Com relação às notas registradas nas avaliações, servem para que o conhecimento do colaborador possa ser analisado e identificado se o funcionário possui a habilidade necessária para a sua atuação. Esta avaliação é individual sem influência de agentes externos.

A imagem 5 abaixo demonstra toda a estrutura de navegação inicial do Moodle implantado, adotando como foco as categorias "Operações Suporte" e "Operações Implantação" que já possuem cursos cadastrados.

# Figura 5: Estrutura de Cursos do Moodle da Nexxera

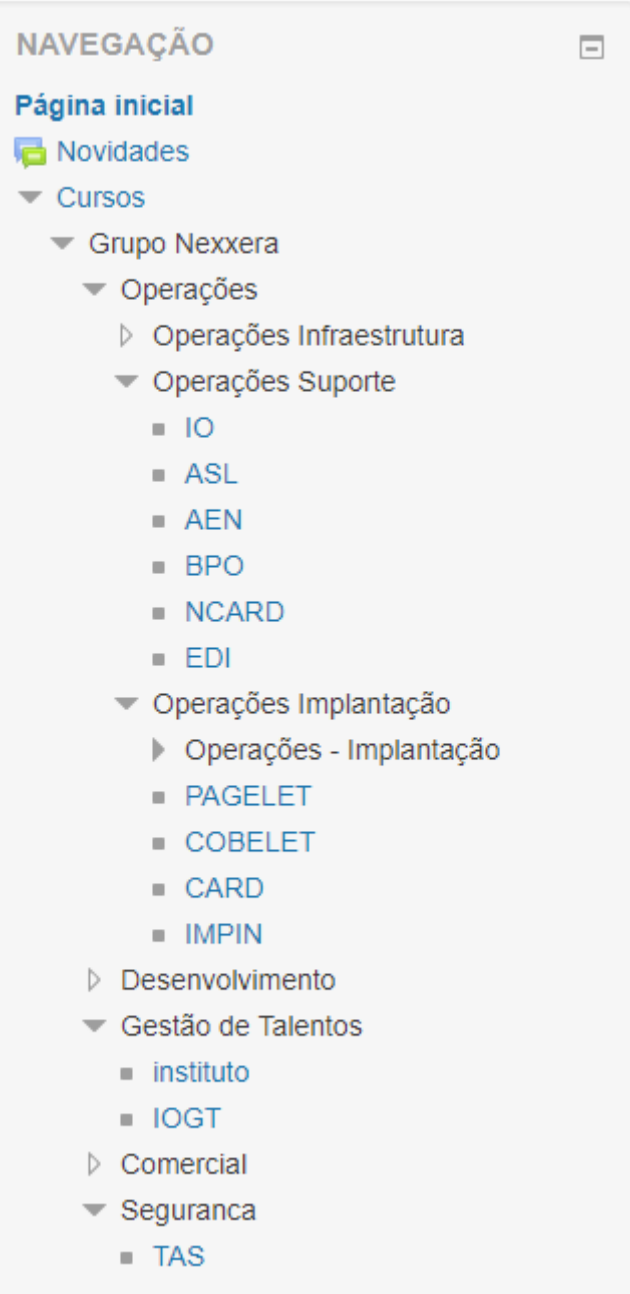

Fonte: Autor

Além do Ambiente Virtual de Ensino e Aprendizagem e sua característica, dentro dele foi implementado uma wiki, de natureza colaborativa. Estas páginas são um recurso disponibilizado pelo próprio Moodle, permitindo que todos os usuários com acesso ao curso com esta ferramenta possam criar ou editar uma página. Com isto, caso haja um novo processo realizado pelo setor que não esteja documentado, qualquer colaborador poderá criar um roteiro com o detalhamento do evento através deste recurso.

Com este recurso implementado a Nexxera também tem um ambiente onde o conhecimento possa ser externalizado por toda a equipe, ou seja, extraído da forma tácita da mente do agente humano para um meio externo, onde mais pessoas possam fazer uso daquele conteúdo. O Moodle inserido no setor de operações foi um projeto piloto, para verificar quais seriam os benefícios e malefícios deste tipo de ferramenta para a organização. Todos os cursos foram montados a partir de uma estrutura introdutória, conforme imagem 6, sendo:

- Fóruns:
	- Fórum de Dúvidas onde os colaboradores podem inserir procedimentos dos quais não saibam realizar, para que assim possam aguardar uma resposta;
	- Wiki Colaborativa: Espaço onde os colaboradores podem documentar soluções de novos incidentes.
- Apresentação:
	- Institucional: Documentação que conta a história da organização, a cultura da empresa, seus objetivos e valores;
	- Integração: Documento para integração dos colaboradores, ou seja, para facilitar sua incorporação na empresa.
	- Conhecendo a Nexxera: Neste documento são apresentadas algumas formas de trabalhar da instituição e as metodologias utilizadas, como ITIL, COBIT, Scrum, entre outras.

## Figura 6: Estrutura introdutória dos Cursos do Moodle

# **Fóruns**

Possui dúvidas sobre procedimentos e quer dividir conosco? Poste sua dúvida aqui!

Fórum de dúvidas Wiki - Atendimento Financeiro

# Apresentação

Institucional Integração Conhecendo a Nexxera

#### Fonte: Autor

Dentro do roteiro de treinamento do aluno, os tópicos apresentados acima deverão ser estudados em dois dias. Após a leitura dos documentos apresentados, o colaborador deverá compreender mais facilmente a cultura da empresa e quais os papéis dele a serem seguidos na instituição, bem como a maneira com que a mesma exerce sua atuação. A imagem 7 demonstra como funciona o fluxo do processo que deverá ser seguido pelo colaborador.

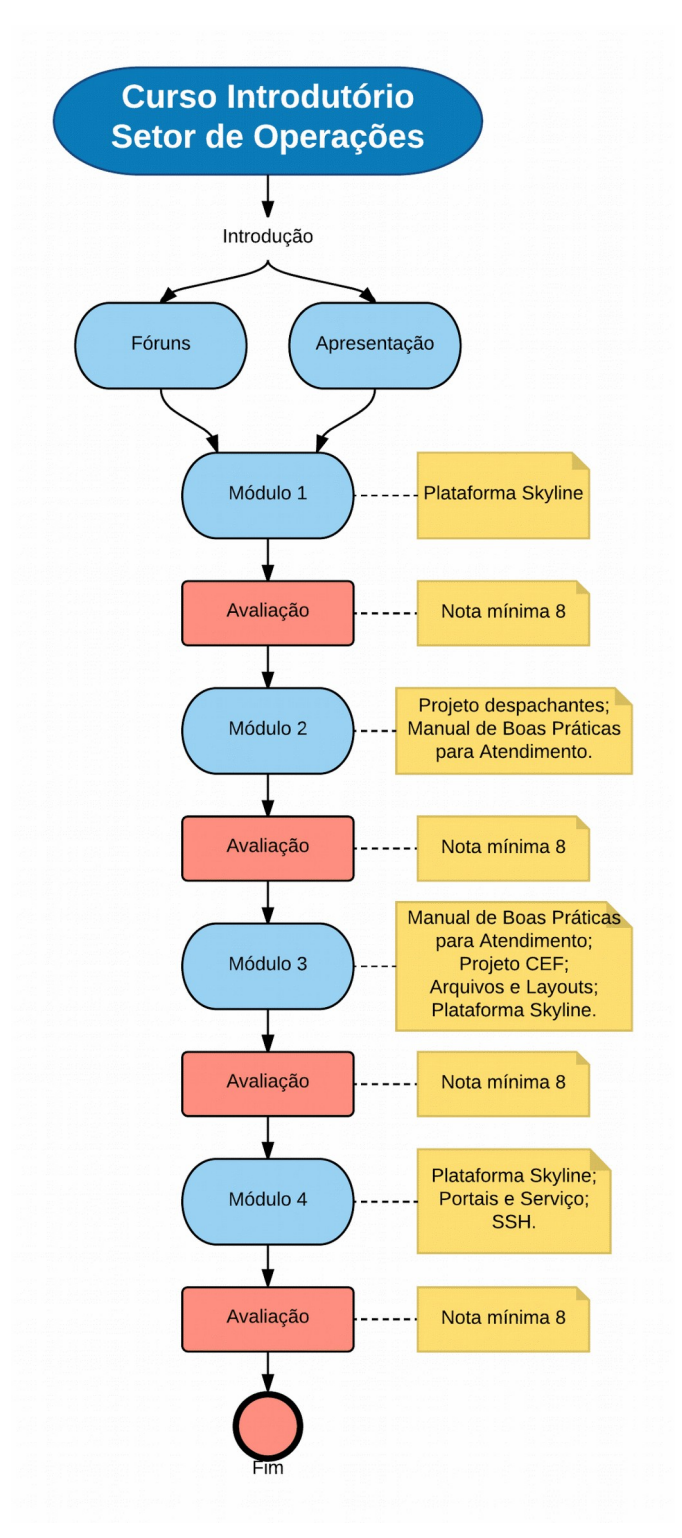

Figura 7: Processo a ser realizado pelo colaborador no curso introdutório

Fonte: Autor

Nos outros quatro módulos, o funcionário começará o seu treinamento e entrará na parte de treinamento sobre os serviços que realizará no dia-adia da empresa. Antes da implementação deste ambiente, um colaborador levava em média dois meses para adquirir conhecimento sobre os conteúdos presentes no módulo 1, e isto ainda dependia da capacidade de absorção de conteúdo por parte do colaborador em questão.

Atualmente, um colaborador passa de um módulo para outro apenas se atingir a nota média da avaliação daquele módulo. A avaliação só é liberada mediante aceitação do moderador ou professor do curso. Caso o aluno consiga fazer o curso de acordo com o roteiro, levará 45 dias para terminar todo o treinamento relativo aos processos de responsabilidade de um colaborador de nível 1. As notas dessas avaliações também serão analisadas como indicadores no plano de cargos e salários da organização.

O módulo 1, conforme imagem 8, é uma introdução à principal ferramenta utilizada pela Nexxera para o tráfego eletrônico de arquivos, conhecido como *Electronic Data Interchange* (EDI) que é o Skyline Cliente. Esta ferramenta é seguida de duas outras que são utilizadas como gerenciadores do tráfego de arquivos, que seria o Skyline Commander.

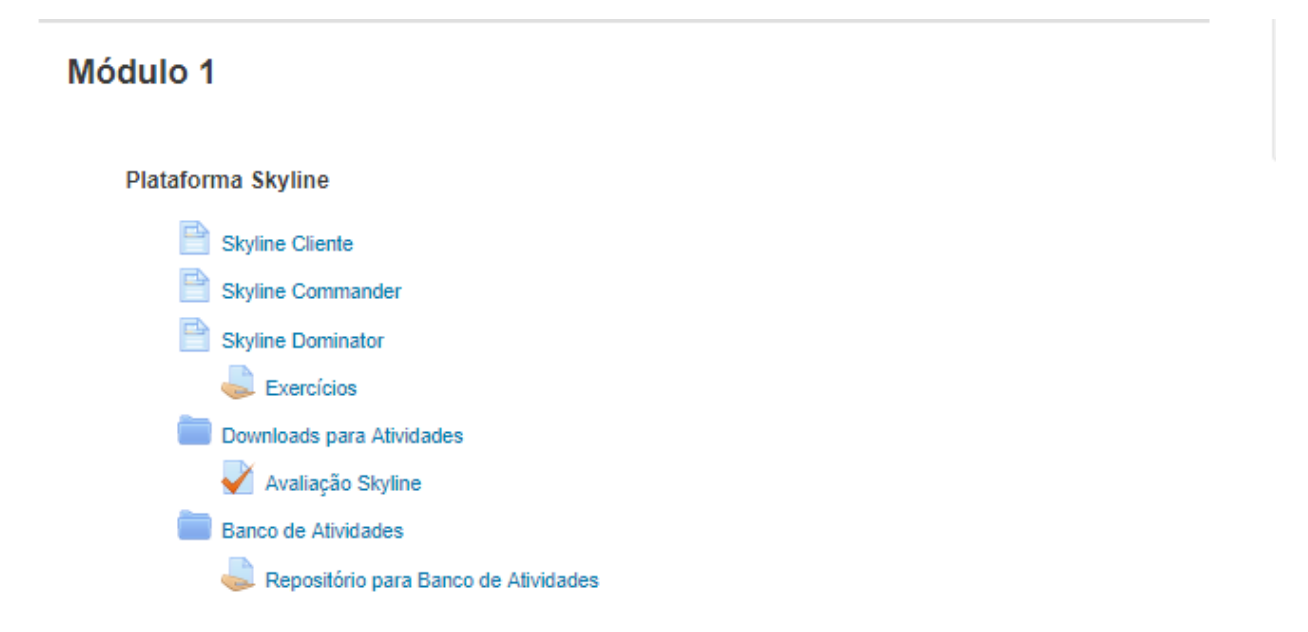

# Figura 8: Módulo 1 - Plataforma Skyline

## Fonte: Autor

Já o módulo dois é utilizado para explicar aos novos colaboradores qual será sua função no setor, bem como boas práticas para redigir e-mails e atender ligações. Também dá uma introdução a um dos projetos realizados pela Nexxera. Todos os dois subtópicos do módulo dois possuem uma avaliação que determinará se a pessoa que está realizando o curso poderá passar para o próximo módulo. A imagem 9 disponibilizada abaixo demonstra a estrutura deste módulo.

Figura 9: Módulo 2 - Projeto Despachantes e Boas Práticas

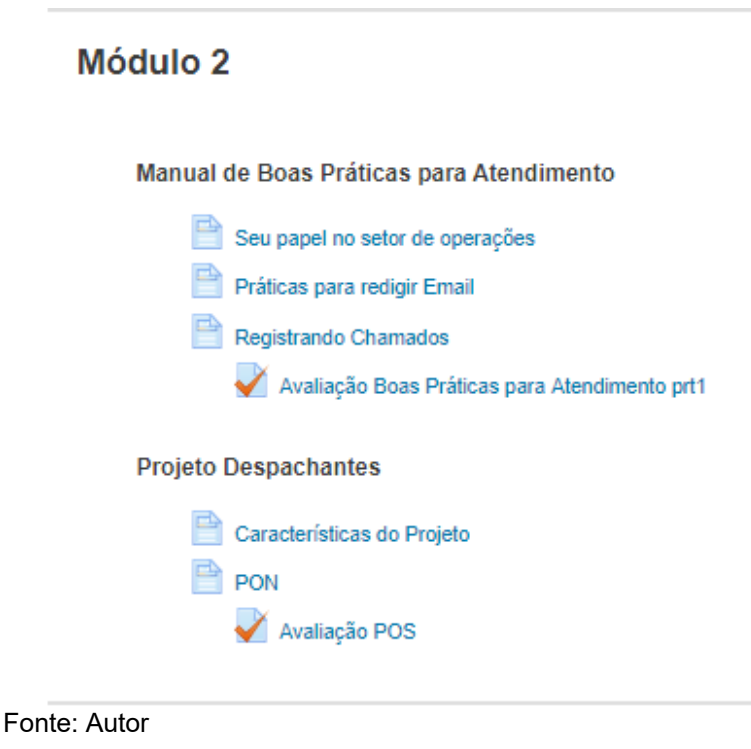

O módulo três, da imagem 10, também é focado no manual de boas práticas para atendimento, visto que o setor é responsável por prestar suporte à todas as ferramentas disponíveis no mercado da Nexxera. A partir deste módulo o aluno já iniciará a sua visão sobre os projetos padrões da empresa, iniciando pelo uso da metodologia ITIL (*Information Technology Infrastructure Library*). Outros dois projetos são disponibilizados para aprendizado bem como o início da validação de arquivos e layouts encaminhados pelas instituições financeiras e operadoras de cartões de crédito.

Figura 10: Módulo 3 - Boas Práticas, CEF, Arquivos e Layouts e Gensky

# Módulo 3

Manual de Boas Práticas para Atendimento

Habilidades de Comunicação

Maximizando a Eficácia

Avaliação Boas Práticas para Atendimento prt2

ITIL - Padrão de Abertura de Chamados do setor de Operações

Apresentação Projeto OPR - ITIL

Documento Projeto OPR - ITIL

#### **Projeto CEF**

Sistemas, layouts e aplicativos CEF

Cef Controller

Projeto Sicredi

Processos Sicredi e Portal de Relacionamento

#### **Arquivos e Layouts**

Validando Arquivos e Entendendo Layouts

 $\mathsf{L}$  Exercícios

# Fonte: Autor<br>Plataforma Skyline

Gensky Skyline Avançado  $\triangle$  Exercícios

A utilização das aplicações WEB começa e finaliza no módulo quatro, apresentando introdução e treinamento de todas as soluções de mercado da Nexxera. Focando na parte de cadastramento e parametrização dos clientes, há também um subtópico explicando e exemplificando a utilização do *Secure Shell* (SSH), conforme imagem 11.

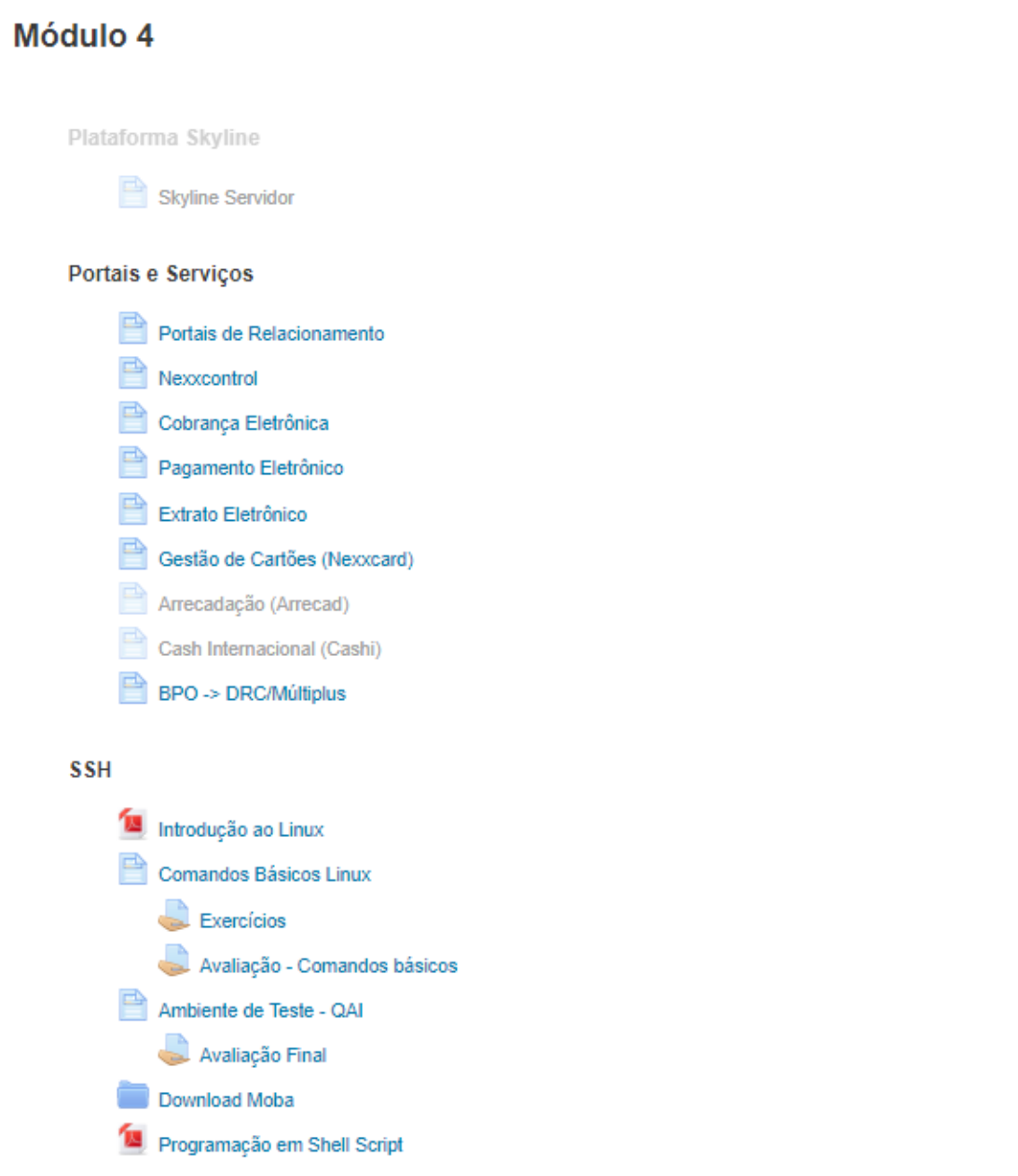

Figura 11: Módulo 4 - Servidor Skyline, Portais e Serviços, SSH

Fonte: Autor

# **4.1 A utilização do ambiente na empresa**

Após todos os módulos serem concluídos e as avaliações realizadas com média acima de 8, o colaborador estará apto a prestar suporte básico à todas as aplicações oferecidas pela Nexxera. Existem processos específicos para cada cliente que não se incluem nos módulos apresentados, porém, para estes casos, serão utilizados o fórum e a wiki para cada curso respectivo.

A experiência de uso do AVEA Moodle no curso introdutório de operações demonstrou diversos momentos que foram identificados através do conteúdo do relatório gerado pelo sistema e na apresentação e utilização do mesmo. Nos primeiros dias de divulgação da ferramenta pelo setor o uso do ambiente foi bastante intenso, porém, era bastante limitado devido ao conhecimento técnico dos colaboradores sobre o ambiente.

De acordo com a figura 12, apresentada abaixo, conseguimos identificar a quantidade de acessos desde o início da utilização do ambiente, em janeiro de 2016, até o mês de setembro deste ano, 2017.

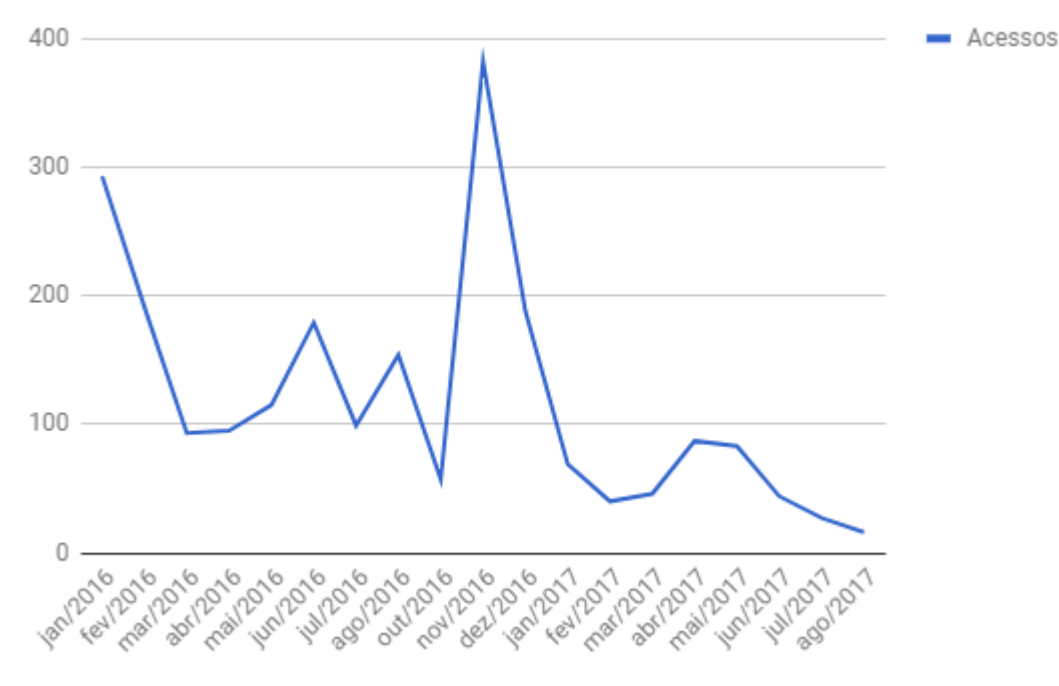

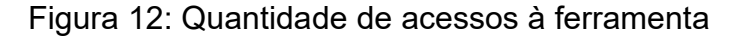

Fonte: Autor

A análise realizada a partir do gráfico acima demonstra que, quando o Moodle começou a ser divulgado e utilizado pelo setor de Operações, houve uma grande quantidade de acessos, isto se deve ao início das documentações dos processos mais críticos, finalizando em março de 2016, conforme é demonstrado pelo declínio no número de acessos. Em dezembro de 2016 houve outro salto nos acessos, visto que nesta época foram aplicadas algumas atividades avaliativas no ambiente para verificar o conhecimento adquirido pelos colaboradores, a partir das documentações e trocas de conhecimento realizadas.

O gráfico abaixo demonstra as quatro avaliações que foram aplicadas no setor, bem como a quantidade de respostas que foram obtidas.

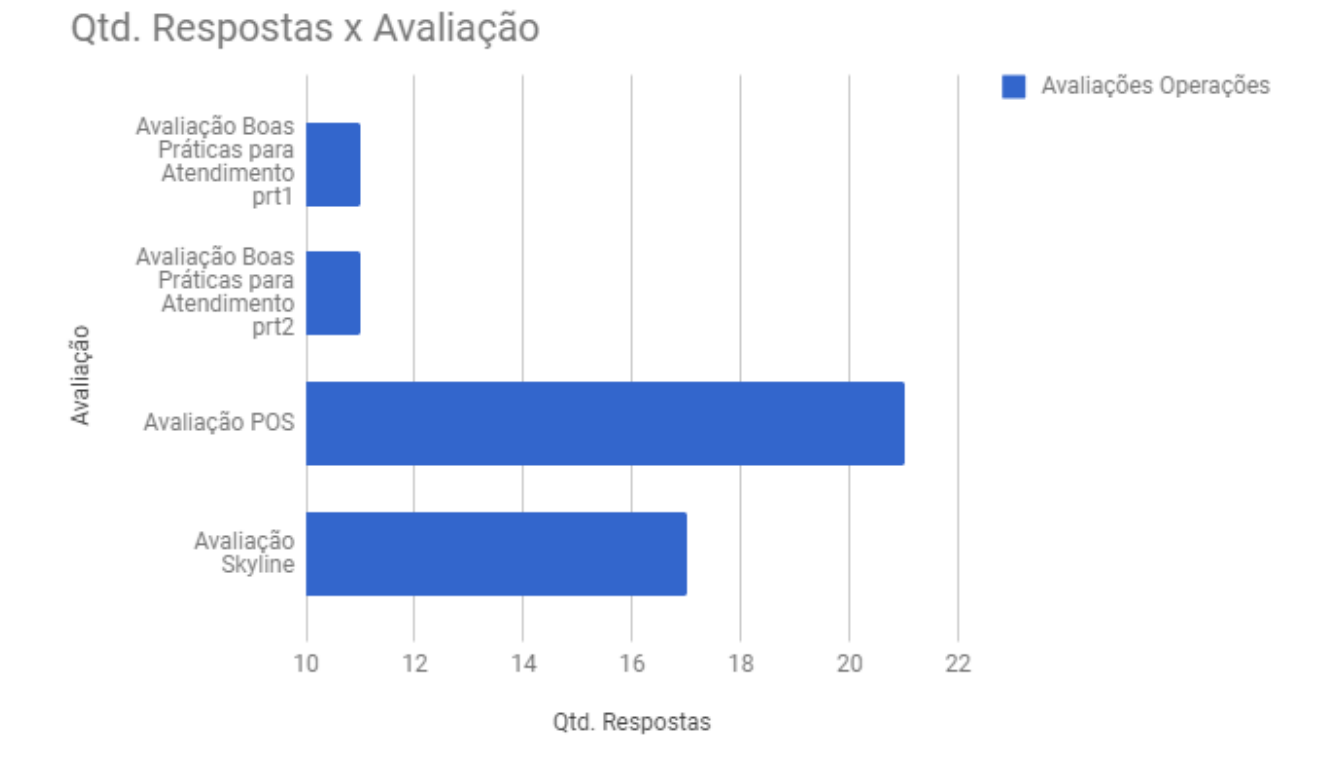

Figura 13: Avaliações realizadas pela quantidade de respostas obtidas

Fonte: Autor.

Após a divulgação inicial e as avaliações serem realizadas, os colaboradores passaram a adotar em suas rotinas de trabalho as documentações dos processos realizados pelo setor, sendo então publicados também no Moodle. Além da wiki e do fórum, foram utilizadas outras categorias de atividades para armazenar essas informações, desde páginas a até questionários criados pelos próprios funcionários.

Conforme a tabela 4 apresentada abaixo, estão listadas as categorias mais acessadas pelos usuários para documentação e manutenção dos processos. O número elevado na categoria Páginas se deve também ao fato de que não precisa ser uma página nova para contabilizar um evento, as alterações em páginas antigas também são calculadas.

| Categorias   | <b>Eventos</b> |
|--------------|----------------|
| Páginas      | 3.354          |
| Wiki         | 514            |
| Arquivos     | 489            |
| Questionário | 307            |
| Fórum        | 261            |
| Tarefas      | 49             |
| Chat         | 12             |
| Glossário    | 8              |

**Tabela 4: Categorias de atividades mais acessadas/editadas**

Fonte: Autor.

Por fim, todos os relatórios e informações retiradas do ambiente passaram a ser utilizadas como indicadores para o setor, como por exemplo: a quantidade de atividades realizadas dentro do ambiente, podendo extrair do próprio Moodle um relatório onde contém estas atividades por colaborador, assim demonstrado na tabela 5 abaixo. Estas atividades estão de acordo com as categorias listadas na tabela 4, podendo variar desde atualização/criação de páginas com processos a até respostas a outros colaboradores com dúvidas pelo chat ou fórum e wiki disponibilizados no curso.

| Usuários    | <b>Atividades</b> |
|-------------|-------------------|
| Usuário 1   | 2651              |
| Usuário 2   | 2259              |
| Usuário 3   | 1963              |
| l Isuário 4 | 1886              |
| Usuário 5   | 1421              |
| Usuário 6   | 1485              |
| Usuário 7   | 1379              |
| Usuário 8   | 1221              |
| Usuário 9   | 1053              |
| Usuário 10  | 1051              |

**Tabela 5: Os 10 usuários com mais atividades realizadas no Moodle**

Fonte: Autor

Um dos principais pontos que devem ser ressaltados é que: por ser uma empresa que já está presente no mercado há 25 anos, a implementação de uma ferramenta nova em uma cultura já estabelecida precisa de total apoio para ser usada constantemente, porém, conforme pode-se perceber ainda no gráfico da figura 12, a partir de janeiro de 2017 houve declínio no uso do ambiente.

# **5. CONCLUSÕES**

Esta pesquisa foi realizada com o propósito de demonstrar a utilização de um ambiente virtual de ensino e aprendizagem em uma empresa, que, por fim, apresentou ser útil possibilitando compreender as necessidades dos colaboradores envolvidos, encontrando diversas melhorias nos processos realizados pela empresa, medindo a capacidade da equipe diante das plataformas ofertadas, bem como a gestão do conhecimento dentro da empresa.

Esta monografia teve por objetivo contribuir com novos olhares sobre a utilização de ambientes colaborativos em empresas, seja como auxílio no complexo processo de escolha de um ambiente, bem como no suporte para as dúvidas geradas sobre a utilização de uma das ferramentas apresentadas. Também demonstrar possíveis melhorias para o processo de capacitação de colaboradores, análise e melhoria de processos e manuseio e distribuição do conhecimento aos interessados. Este TCC não tem a pretensão de apresentar resultados conclusivos sobre o uso de ambientes virtuais de ensino e aprendizagem ou a ferramenta Moodle avaliada, mas servir para orientar os trabalhos iniciais no contexto de avaliação de ambientes para colaboração.

# **5.1 Em relação ao objetivo geral**

Os fatores determinantes para a implementação de um Ambiente Virtual de Ensino e Aprendizagem irão depender exclusivamente do objetivo que a empresa possui. No estudo de caso realizado através desta monografia, os principais objetivos eram: manter centralizado em um ambiente diversas informações sobre processos para que seja de fácil acesso a todos os colaboradores interessados e auxiliar na capacitação dos profissionais a partir de documentações, discussões através do fórum e wiki de cada curso. Nestes dois quesitos pode-se concluir que os objetivos foram alcançados, porém, conforme verificado, os pré-requisitos de divulgação e acolhimento do ambiente por parte dos colaboradores não foram o suficiente.

Entretanto, o ambiente se demonstrou bastante útil devido a todas as ferramentas disponibilizadas pelo Moodle, sendo a publicação de documentos, criação de questionários e avaliações, a disponibilidade para adoção de diversos plugins desenvolvidos por toda a comunidade que auxilia na manutenção da ferramenta e a presença de wikis e fóruns no ambiente.

#### **5.2 Em relação aos objetivos específicos**

A partir de todas as pesquisas realizadas entende-se que, com a implantação de um sistema para o Ensino à Distância pretende-se contribuir com a construção de uma cultura de inovação e aprendizagem. Busca-se instigar os colaboradores a buscarem atualização constante e a ter acesso a conteúdo além da sua atual área de atuação na empresa.

Além disso, visto que o Ensino à Distância é escalável, busca-se atingir maior número de colaboradores capacitados e integrados com o negócio do Grupo Nexxera. As pessoas são o grande tesouro das organizações. Por isso, a empresa pretendia obter como resultado das ações implantadas maior engajamento, satisfação e felicidade no ambiente de trabalho. Consequentemente, aos poucos a cultura iria se transformar e caminhar na direção de ser um excelente lugar para se trabalhar.

Os subtópicos abaixo demonstram a conclusão referente a cada objetivo específico relatado, de acordo com a pesquisa bibliográfica realizada e o estudo de caso implementado.

# **5.2.1 Em relação aos AVEAs mais utilizados**

Assim como destacado no capítulo 4.2, os três ambientes mais utilizados atualmente disponibilizam diversas ferramentas que possibilitam realizar inúmeras melhorias voltadas à colaboração e compartilhamento do conhecimento dentro de uma empresa na atualidade. A partir deste estudo foi concluído que o ambiente que mais se destacava para o estudo de caso era o Moodle, devido a possibilidade de

adotar plugins para customização do ambiente, bem como a disponibilidade em ter suporte por toda a comunidade que utiliza este AVEA.

## **5.2.2 Em relação aos benefícios e malefícios do uso de AVEAs**

Conforme demonstrado em diversas partes da monografia, conclui-se que há inúmeros fatores que tornam o AVEA um diferencial. Os benefícios e malefícios na utilização destes ambientes irão depender da parametrização que será realizada na ferramenta, visto que ela pode ser customizada a ponto de incluir nos cursos aplicados apenas as atividades e categorias que o administrador desejar. Estes cursos são moldados conforme o processo que será estudado, podendo conter atividades, avaliações, vídeos, páginas, etc.

# **5.2.3 Em relação à caracterização do ambiente Moodle**

O ambiente Moodle aplicado no estudo de caso possui diversas características que o tornam um dos ambientes mais utilizados nos dias de hoje. Essas características foram apontadas neste TCC como um diferencial para a adoção deste software na empresa estudada. Vale ressaltar que todos os objetivos finais devem ser analisados e estudados de acordo com as características dos ambientes disponíveis para que seja feita a escolha que mais se enquadrar ao esperado.

O fator crítico de sucesso para a escolha do Moodle foi a alta possibilidade de modificação do ambiente, visto que são disponibilizados diversos plugins para uso das ferramentas que mais se adequarem ao método de trabalho de cada empresa.

# **5.2.4 Em relação à análise da utilização do Moodle em uma empresa**

Inicialmente, com todas as avaliações dos colaboradores e os treinamentos realizados na plataforma, os coordenadores do setor de operações junto com a

gestão de talentos da Nexxera passaram a ter uma visão mais clara, fazendo com que a empresa fosse capaz de mensurar o conhecimento adquirido pelo funcionário. Desta forma, se tornou vantajoso para a organização pois todo colaborador novo que não conseguia passar nas avaliações dos módulos, o setor validava todo o fluxo do processo e moldava as documentações para que fossem de fácil interpretação. Após os ajustes necessários, caso o funcionário não obtivesse a nota esperada no módulo, a instituição realizaria o desligamento do mesmo ainda no tempo de experiência, garantindo que entrem na organização colaboradores com as características que a empresa espera.

O ambiente foi bastante utilizado, porém, devido aos fatores já citados anteriormente (falta de apoio da alta gerência e acolhimento por parte dos colaboradores), o software perdeu muitos acessos, mas continua disponível para todos que estejam vinculados aos cursos. Ainda é um local utilizado para centralizar documentações, mas que atualmente a sua aplicação não é focada no objetivo principal que era a capacitação dos funcionários atuais e treinamento dos novos colaboradores.

# **5.3 Trabalhos futuros**

No decorrer do desenvolvimento deste TCC, propõe-se uma reflexão sobre os conceitos aqui apresentados e considerados relevantes ao contexto educacional da atualidade. Este quadro atual da evolução tecnológica que está presente em nossa sociedade, é responsável por promover transformações na educação e gerar cada vez mais discussão sobre como tem ocorrido a adequação dessas tecnologias nas empresas, fora do âmbito acadêmico.

Espera-se que esta pesquisa contribua de forma relevante para gerar discussões sobre a adoção de um ambiente onde os funcionários possam agregar valor à instituição a partir de documentações de processos, trocas e criação de novos conhecimentos. Neste sentido, o cenário ideal seria adotar a experiência tecnológica agregada ao desenvolvimento da aprendizagem a partir de uma perspectiva colaborativa, para o aprimoramento de processos de ensinoaprendizagem mediados por tecnologias.

Tendo em vista os conhecimentos adquiridos no decorrer desta monografia, pretende-se para trabalhos futuros, realizar outras pesquisas com foco em ambientes colaborativos. Para que as empresas possam expandir o seu conhecimento, crescendo com responsabilidade e seriedade e contribuindo para o desenvolvimento da área tecnológica, oferecendo um ambiente virtual adequado ao treinamento de um profissional para que atenda a demanda da sociedade e do mercado de trabalho na atualidade.

# **REFERÊNCIAS**

ARETIO, L.G. **Educación a distancia hoy**. Universidad Nacional de Educación a Distancia. 1994, in GUAREZI, R.C.M; MATOS, M.M. **Educação a distância sem segredos**. Curitiba. Ibpex, 2009

AZEVEDO, Wilson. **Educação a distância na universidade do século XXI**. 2000. Disponível em: <http://www.aquifolium.com.br/educacional/artigos/spof2.html>. Acesso em 21 maio 2017.

BENTO, Maria Dalvaci. **Os ambientes virtuais de aprendizagem na educação a distância**. In: SIMPÓSIO HIPERTEXTO E TECNOLOGIAS NA EDUCAÇÃO. 4. 2012, Recife. Anais eletrônicos... Recife: UFPE, 2012. Disponível em: <http://www.nehte.com.br/simposio/anais/Anais-Hipertexto-2012/MariaBento-Osambientesvirtuais.pdf>. Acesso em: 19 maio 2017.

CLOSE, R. C. HUMPHREYS, R. RUTTENBUR, B. W. **E-Learning & Knowledge Technology** – Technology & Internet are changing the way we learn. March, 2000. Disponível em: www.masie.com. Acesso em 26 out. 2017.

FLECHA, R; TORTAJADA, I. **Desafios e saídas educativas na entrada do século**. In: INBERNÓN, F (org.). A educação para o século XXI: os desafios do futuro imediato. 2. ed. Porto Alegre: Artes Médicas Sul, 2000.

FUKS, H.; RAPOSO, A.; GEROSA, M. **Engenharia de Groupware**: Desenvolvimento de Aplicações Colaborativas. Rio de Janeiro: PUC-Rio, 2002. Disponível em: em: <http://webserver2.tecgraf.pucrio.br/~abraposo/pubs/JAI2002/JAI2002.pdf>. Acesso em 5 nov 2017.

FUKS, H.; RAPOSO, A.; GEROSA, M. & LUCENA, C. J. P. (2003): **Participação e avaliação no ambiente virtual AulaNet da PUC-Rio**, in: Silva, M.; Educação Online: Teorias, Práticas, Legislação e Formação Corporativa; Edições Loyola, Rio de Janeiro, 2003, ISBN 85-15-02822-0, Cap. 15, pp. 231-254. Disponível em: <http://ritv.les.inf.puc-rio.br/public/papers/CapLivro.pdf>. Acesso em 7 nov 2017.

GARCIA, Pablo López; LACLETA, María Luisa Sein-Echaluce. (2004). **A revolução pedagógica: o meio Moodle**. Disponível em: <http://contenidos.universia.es/html\_trad/traducirEspecial/params/especial/bc/seccio n/6/titulo/REVOLUCION-PEDAGOGICA-ENTORNO-MOODLE.html>. Acesso em: 05 maio 2017.

GIL, Antonio Carlos. **Como elaborar projetos de pesquisa**. 5. ed. São Paulo: Atlas, 2008. Acesso em: 20 maio 2017.

KENSKI, Vani Moreira. **Educação e tecnologias**: O novo ritmo da informação. Campinas: Papirus, 2007.

KENSKI, Vani Moreira. **Tecnologias e ensino presencial e a distância**: Práticas Pedagógicas. São Paulo: Papirus, 2003.

KRAEMER, E. A. W. C. **Educação à Distância da teoria à prática**. Porto Alegre: Alternativa, 1999.

MAIA, Marta de Campos. **O uso da tecnologia de informação para a educação a distância no ensino superior**. 2003, 294 f. Tese (Pós-Graduação em Administração de Empresas da FGV-EAESP). Disponível em: <http://bibliotecadigital.fgv.br/dspace/bitstream/handle/10438/2463/74603.pdf? sequence2>. Acesso em: 26 out. 2017.

MERCADO, Luís Paulo Leopoldo. **Dificuldades na educação a distância online**. CONGRESSO INTERNACIONAL DE EDUCAÇÃO A DISTÂNCIA. 13. 2007. Curitiba. Anais... Curitiba: ABED, 2007. Disponível em: <http://www.abed.org.br/congresso2007/tc/55200761718PM.pdf>. Acesso em: 19 maio 2017.

MOODLE. *Modular Object-Oriented Dynamic Learning Environment.* Disponível em:< http://moodle.org >. Acesso em 10 maio 2017.

MORAN, José Manuel. **Desafios na comunicação pessoal**. São Paulo: 2007.

PEREIRA, Rita de Cássia de Sena Pardo. **Tecnologias assistivas e deficiência**: algumas considerações. ETD: Educação Temática Digital, Campinas, Vol. 13(1), p. 119, 2011.

NONAKA, I; TAKEUCHI, H. (1997) "**Criação do conhecimento na empresa**: como as empresas geram a dinâmica da inovação". Rio de Janeiro: Campus.

RIBEIRO, Elvia Nunes; MENDONÇA, Gilda Aquino de Araújo e MENDONÇA, Alzino Furtado. (2007). **A importância dos Ambientes Virtuais de Aprendizagem na busca de novos domínios na EaD**. Disponível em: < http://www.abed.org.br/congresso2007/tc/4162007104526AM.pdf>. Acesso em: 18 maio 2017.

ROCHA, H. (2002). "**O ambiente TelEduc para Educação à Distância baseada na web**: Princípios, Funcionalidades e Perspectivas de desenvolvimento. In: Moraes, M.C. (Org). Educação à Distância: Fundamentos e Práticas. Campinas, SP:Unicamp/Nied, 2002, pp. 197-212

RODRIGUES M.; SANTOS T. E. **Educação à Distância: conceito, tecnologia, constatação, presunções e recomendações**. Escola Politécnica da Universidade de São Paulo, 1999.

SILVA, Adriana Mércia Bezerra da. **Desenvolvimento profissional e aprendizagem colaborativa no ambiente virtual de aprendizagem moodle.** 2010. 161 f. Dissertação (Mestrado) - Curso de Programa de Pós-graduação em Educação Matemática e Tecnológica, Universidade Federal de Pernambuco, Recife, 2010. Disponível em: <http://repositorio.ufpe.br/handle/123456789/4019>. Acesso em: 16 maio 2017.

TUROFF, M., HILTZ S. R.**Computer Support for group versus individual Decisions**, IEEE Transactions on Communications, USA:1982Disponível em: <http://ieeexplore.ieee.org/document/1095370/?reload=true>. Acesso em: 30 out 2017.

# **APÊNDICE**

Os dados disponibilizados abaixo são partes retiradas do relatório extraído pelo AVEA Moodle. O relatório original e analisado para esta monografia possui 33.380 linhas de planilha, desta forma, não foi possível disponibilizar neste apêndice todo o relatório. Os nomes dos funcionários da empresa foram alterados, conforme solicitação da mesma.

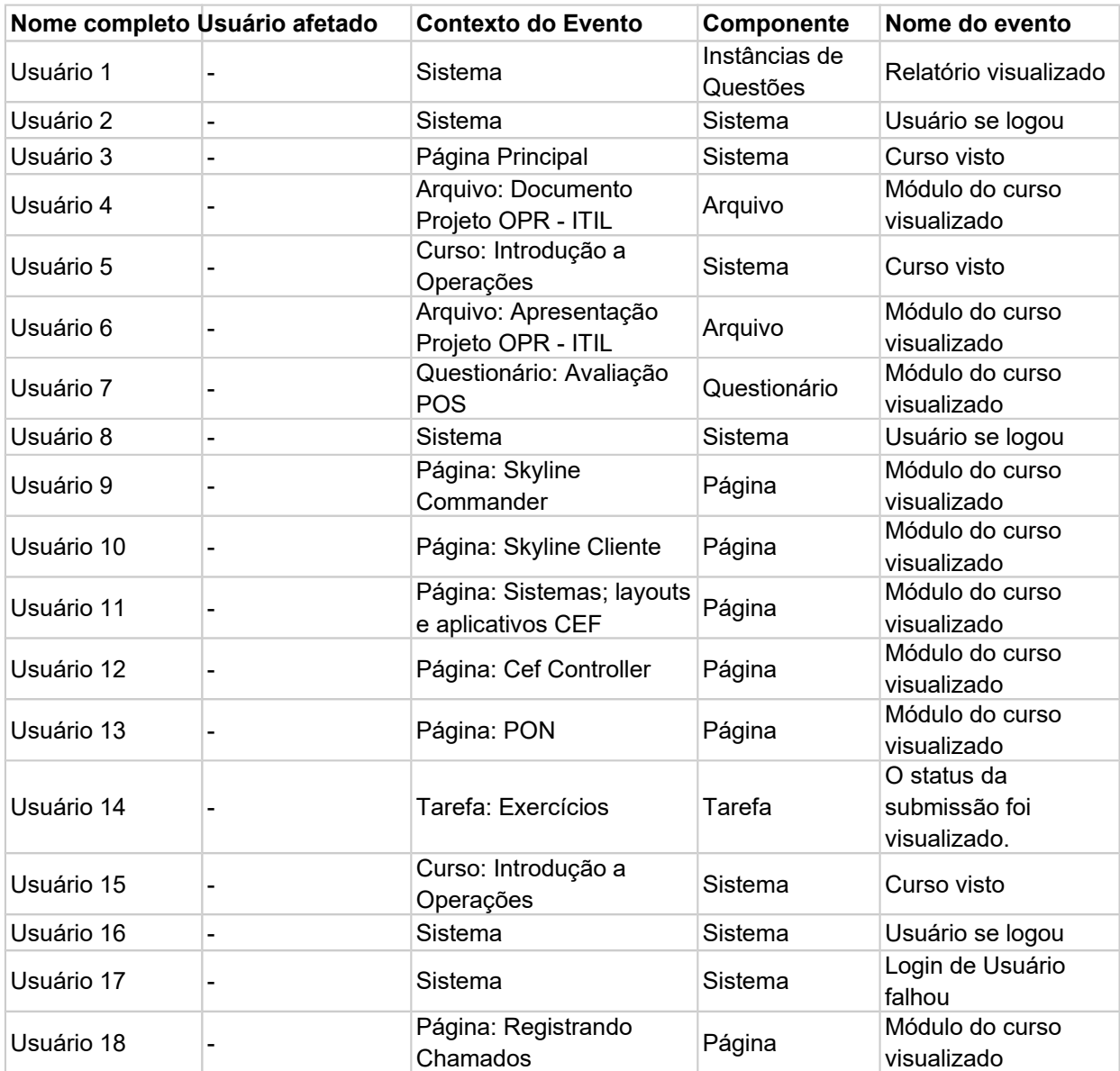

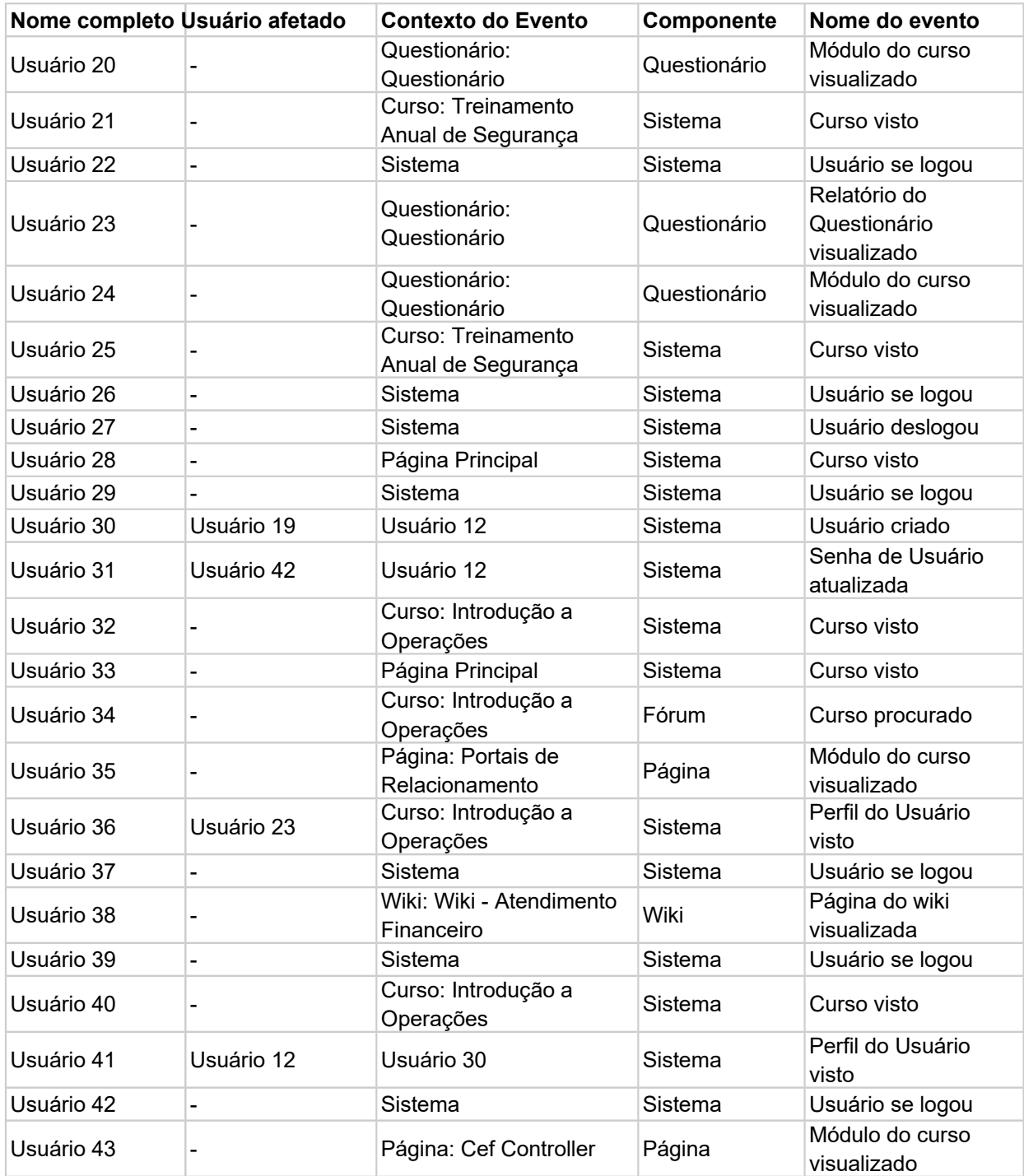

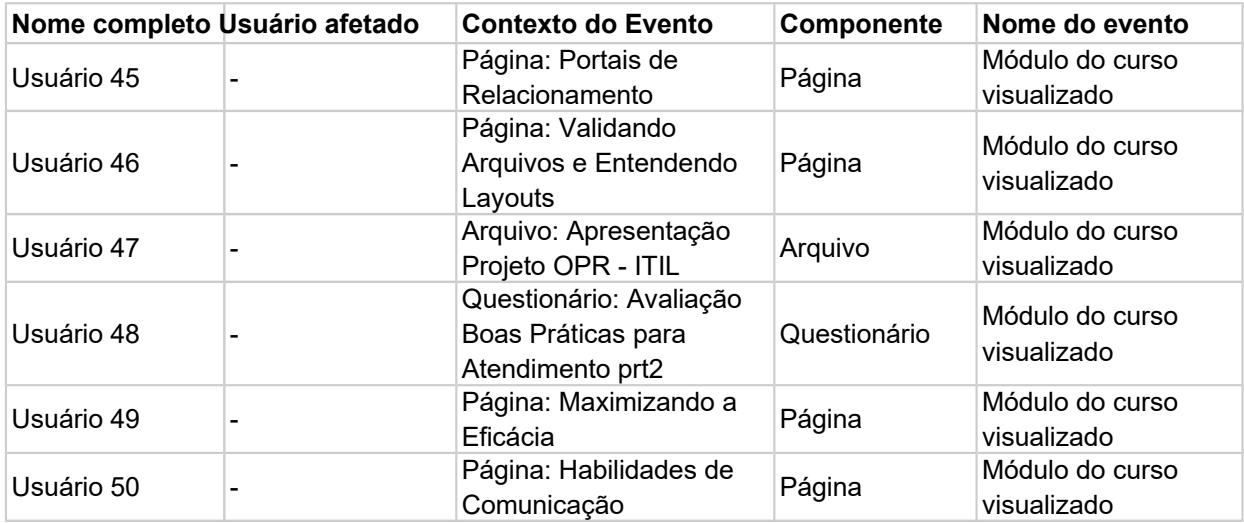